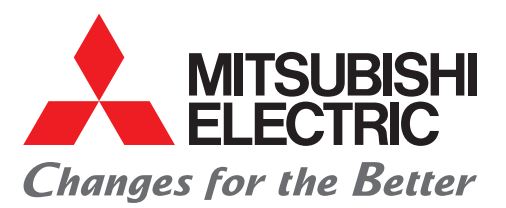

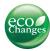

# Mitsubishi iQ Platform Compatible Servo System Engineering Software

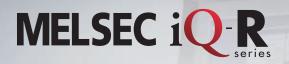

Intuitive engineering and operation environment. Now, servo systems move one step ahead.

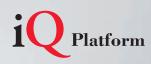

# **Our outstanding servo system engineering software** unlocks full potential of your machine

Just one tool for

programming

Easy servo

Various

Motion control

setup

## Our engineering software:

- allows you to configure desired systems with a great ease
- increases efficiency by covering a whole product development cycle from system design, programming, debugging, to maintenance

System design

- provides comprehensive support, from controller to servo amplifier
- is designed for more intuitive operation

Capacity selection

supports multiple languages

Graphical setting view

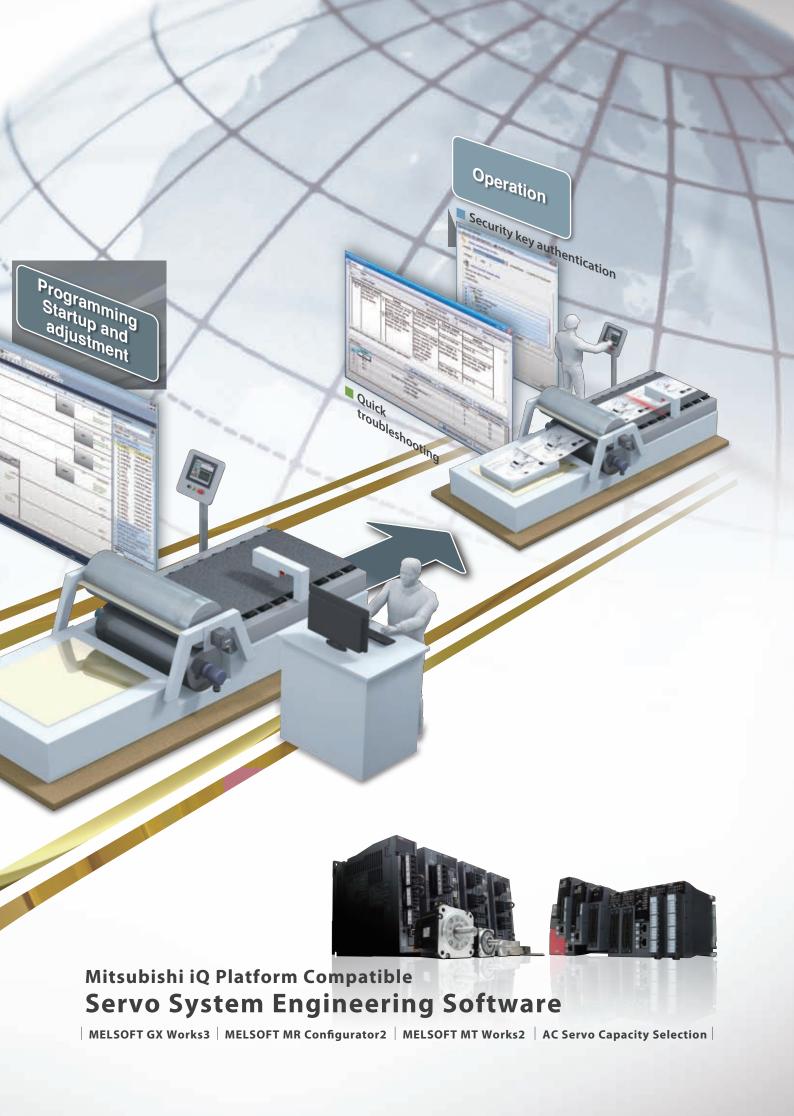

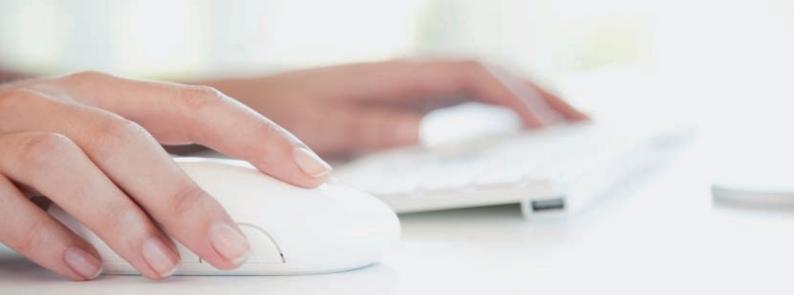

# Servo System Engineering Environment

Mitsubishi Electric offers diverse software to fully support all phases of product development cycle- from sizing, system design, startup, to maintenance.

| Simple Motion module                  |         | Servo amplifie | ər              | Servo motor                              |                       |
|---------------------------------------|---------|----------------|-----------------|------------------------------------------|-----------------------|
| MELSEC iQ-R series                    | MR-J4-B | MR-J4W2-B      | MR-J4W3-B       | Rotary servo Linear servo motor          | Direct drive<br>motor |
|                                       |         |                |                 |                                          |                       |
|                                       |         |                | Servo amplifier | Servo motor                              |                       |
|                                       |         |                |                 | -                                        | -                     |
|                                       |         |                | MR-J4-A         | Rotary servo Linear servo motor motor    | Direct drive<br>motor |
|                                       |         |                |                 |                                          |                       |
| Motion controller                     |         | Servo amplifie | ər              | Servo motor                              |                       |
|                                       |         |                |                 | -                                        |                       |
| MELSEC iQ-R series<br>MELSEC-Q series | MR-J4-B | MR-J4W2-B      | MR-J4W3-B       | Rotary servo Linear servo<br>motor motor | Direct drive motor    |
|                                       |         |                |                 |                                          |                       |
|                                       | Serv    | o amplifier    | _               | Servo motor                              |                       |
|                                       |         |                |                 |                                          |                       |

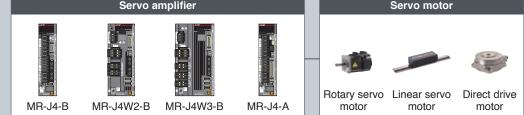

Software

| Programmable Controller Engineering Software                                                                                                    |                                                                   |
|----------------------------------------------------------------------------------------------------|-------------------------------------------------------------------|
| MELSOFT GX Works3                                                                                                    |                                                                   |
| Supporting settings of Simple Motion modules as<br>well as sequence program development                                                                                                    |                                                                   |
| This software supports a whole product development cycle -<br>from development, startup, debugging through maintenance of                                                                                                    | Programmable Controller Engineering Software<br>MELSOFT GX Works3 |
| sequence programs, Simple Motion module parameters, and positioning/cam data.                                                                                                    | Overview P. 7                                                     |
|                                                                                                    | ●Features ····· P.13                                              |
|                                                                                                    |                                                                   |
|                                                                                                    | Servo Setup Software                                              |
|                                                                                                    | MELSOFT MR Configurator2                                          |
|                                                                                                    | Overview     P.25     Features     P.29                           |
| Servo Setup Software<br>MELSOFT MR Configurator2                                                                                                    |                                                                   |
| Achieving a stable machine system, optimum                                                                                                    |                                                                   |
| control, and short setup time<br>Tuning, monitor display, diagnosis, reading/writing parameters,                                                                                                    | Motion Controller Engineering Software<br>MELSOFT MT Works2       |
| and test operations are easily performed on a personal computer.                                                                                                    | Overview P.37                                                     |
|                                                                                                    | Features ····· P.41                                               |
| THEFT AND THE TOP OF THE TOP OF TOP OF THE TOP OF TOP OF TOP O |                                                                   |
|                                                                                                    | Servo Sizing Software AC Servo Capacity Selection                 |
|                                                                                                    | •Features                                                         |
|                                                                                                    |                                                                   |
| Motion Controller Engineering Software<br>MELSOFT MT Works2                                                                                                    |                                                                   |
| Comprehensibly supporting Motion controller                                                                                                    | Production/Development System P.56                                |
| design and maintenance<br>With features including Motion SFC programming, parameter                                                                                                    | Global Support Network P.57                                       |
| setting, and the digital oscilloscope function, etc., this software covers system configuration, programming, debugging, and                                                                                                    | FA Products P.61                                                  |
| maintenance for Motion controllers.                                                                                                    |                                                                   |
|                                                                                                    |                                                                   |
|                                                                                                    |                                                                   |
|                                                                                                    |                                                                   |
|                                                                                                    |                                                                   |
| Servo Sizing Software                                                                                                    |                                                                   |
| AC Servo Capacity Selection                                                                                                    |                                                                   |
| The optimum servo amplifier, servo motor, and regenerative option can be selected just by setting machine specifications                                                                                                    |                                                                   |
| and operation pattern.                                                                                                    | 4                                                                 |

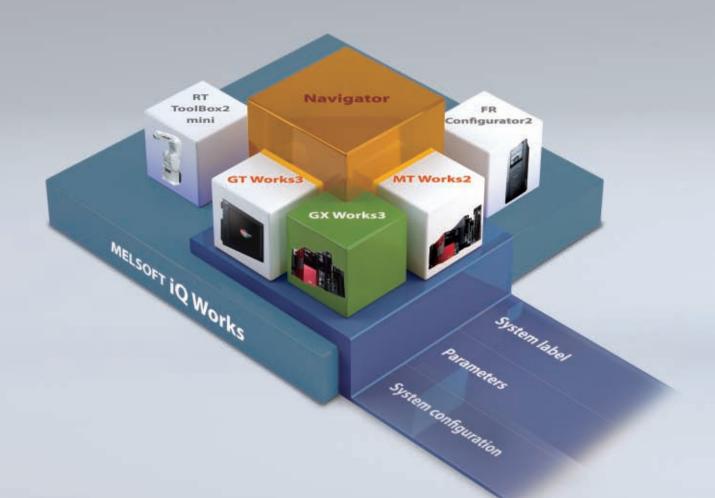

MELSOFT iQ Works is an integrated software suite consisting of GX Works3, MT Works2, GT Works3, RT Toolbox2 mini and FR Configurator2, which are programming software for each respective product. Integration is further enhanced with MELSOFT Navigator as the central system configuration incorporating an easy-to-use, graphical user interface with additional project-sharing features such as system labels and parameters. The advantages of this powerful integrated software suite are that system design is made much easier with a substantial reduction in repetitious tasks, cutting down on errors while helping to reduce the overall TCO (Total Cost of Ownership).

# FA Integrated Engineering Software MELSOFT iQ Works

#### System management software

## **MELSOFT** Navigator

System level graphic-based configuration tool that simplifies the system design by providing a visual representation of the system. System management features such as system-wide parameterization, labels and block reading of project data are also included.

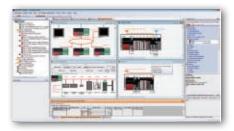

Programmable controller engineering software

# MELSOFT GX Works3

GX Works3 is the latest generation of programming and maintenance software offered by Mitsubishi Electric specifically designed for the MELSEC iQ-R Series control system. It includes many new features such as graphic-based system configuration, integrated motion control setup, multiple language support, providing an intuitive engineering environment solution.

#### HMI/GOT screen design software

## **MELSOFT GT Works3**

This integrated software is used to create professional screen designs for Graphic Operation Terminals (GOTs). Developed with the concepts of "Simplicity", "Sleekness", and "User-friendliness" in mind, this is a powerful tool that pushes boundaries and delivers endless design possibilities.

## Motion controller engineering software MELSOFT MT Works2

This motion control design and maintenance software includes intuitive graphic-based programming together with a digital oscilloscope simulator.

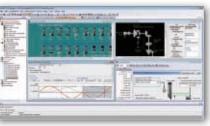

#### Robot engineering software

# MELSOFT RT ToolBox2 mini

This robot setup software supports various steps from programming, to commissioning, evaluation, and maintenance. In addition, improved preventative maintenance is realized through the use of an integrated 3D robot simulator.

# Inverter setup software

# MELSOFT FR Configurator2

This software simplifies the setup and maintenance of AC Inverters. Parameters can be registered easily and distributed to multiple inverters when replacing, and activation of the PLC function all from one setup screen.

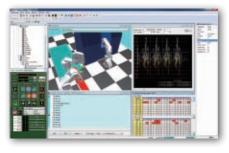

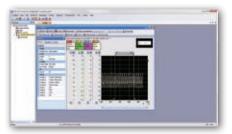

Mitsubishi iQ Platform compatible Programmable Controller Engineering Software

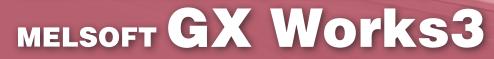

# All-in-one Tool for Quick and Easy Startup

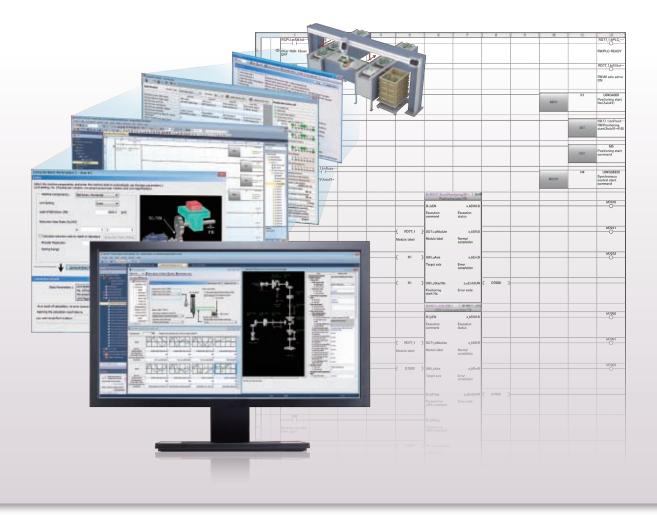

This all integrated software offers a wide range of features - sequence program and function block creation, parameter settings for Simple Motion modules, servo adjustment and debugging.

#### Easy-to-use features

- Intuitive, point-and-click programming using module labels/FBs on the graphical user interface is achieved.
- Parameters for the Simple Motion modules and other modules can be set easily and managed collectively.
- MELSOFT GX Works3 conforms to an international standard, IEC 61131-3, supporting structured programming.
- Existing program assets can be easily imported.

#### Powerful security features protecting intellectual property

Security key authentication function protects your project data.

#### Global realization by multi-language support

Multiple languages (Japanese, English, and Chinese) are supported at various levels (Menu display, etc.).

# All-in-one Software - MELSOFT GX Works3

Simple Motion Module Settings

This all-in-one software covers all aspects of the product development cycle - from system design, programming, to debugging and maintenance - maximizing efficiency and minimizing your effort.

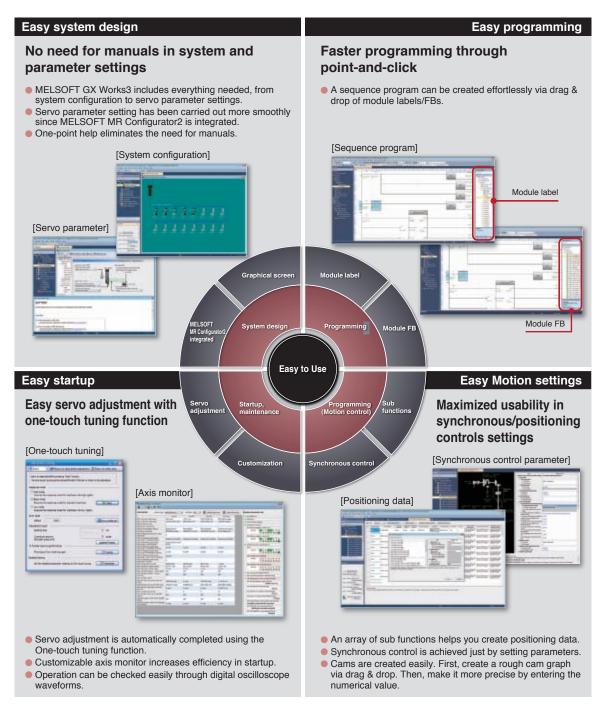

# **Faster Programming through Point-and-click**

Just drag & drop the desired model name from the module list and module label list. Module configuration and sequence program creation have become faster and simpler.

## **1** Module configuration

A system is simply and quickly designed just by selecting a module needed for your system via drag & drop. The parameter and positioning data window appear by double-clicking on the desired module.

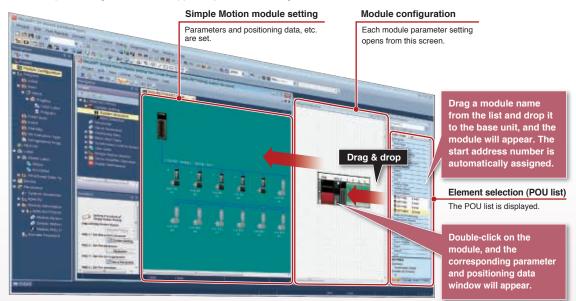

## **2** Simple Motion module parameters

Basic parameters, such as electronic gear, etc., can be set just by choosing items from pull-down lists and inputting some required values.

| Acted I may have be                                                                                                    | sectory to payment of                                                                                                    | A surface and the set of the set of the set of                                                                                                    |                                                                                                    |                                                                                                    |                                                                                                    |                                                                                                    |      |
|----------------------------------------------------------------------------------------------------|----------------------------------------------------------------------------------------------------|----------------------------------------------------------------------------------------------------|----------------------------------------------------------------------------------------------------|----------------------------------------------------------------------------------------------------|----------------------------------------------------------------------------------------------------|----------------------------------------------------------------------------------------------------|------|
| 100 HE 100 1000                                                                                                    | 1 1 1 1 1 1 1 1 1 1 1 1 1 1 1 1 1 1 1                                                                                                    |                                                                                                    |                                                                                                    |                                                                                                    |                                                                                                    | 1000                                                                                                    |      |
| S MAL SHE                                                                                                    | 4. IN IL.                                                                                                    |                                                                                                    |                                                                                                    |                                                                                                    |                                                                                                    |                                                                                                    |      |
| -                                                                                                    | The state of the state of the s |                                                                                                    | (                                                                                                    | ADD NOT THE OWNER.                                                                                                    |                                                                                                    |                                                                                                    |      |
| and the second second se                                                                                                    | Lands March                                                                                                    | And address of the owner of the owner of the owner of the owner of the owner of the owner owner own                                                                                                    |                                                                                                    | Contract of the local division of the local division of the local  | Contract of the second                                                                                                    |                                                                                                    |      |
| 1. There was                                                                                                    | Contract March Lanner                                                                                                    | and the second second s |                                                                                                    | Calls & Party of the Automation                                                                                                    | and the state of the state of t |                                                                                                    |      |
| A second second                                                                                                    | a literature statute                                                                                                    | And a state of the state of the | C                                                                                                    | sectores interest                                                                                                    | 1.1.1 P                                                                                                    |                                                                                                    |      |
| 2100100                                                                                                    | aller .                                                                                                    | and the second second                                                                                                    |                                                                                                    | and the second                                                                                                    | and the second                                                                                                    |                                                                                                    |      |
| and the second second s | Alaster                                                                                                    |                                                                                                    |                                                                                                    | amount .                                                                                                    |                                                                                                    | -                                                                                                    |      |
| CONTRACTOR OF                                                                                                    | a designation of the day                                                                                                    | contrast interactions (dates into                                                                                                    |                                                                                                    | And in case of                                                                                                    |                                                                                                    |                                                                                                    |      |
| Salarana Care                                                                                                    | Cart Law Solution                                                                                                    | Arth Labour Miles                                                                                                    | 14/10/11/20040                                                                                                    | And the second second s | a second second s                                                                                                    |                                                                                                    |      |
|                                                                                                    | w-photostrooms                                                                                                    | in the local division in which the rest in which the                                                                                                    | and shares to be                                                                                                    | THE OWNER WATER                                                                                                    |                                                                                                    |                                                                                                    |      |
| Local Dates                                                                                                    | - North Control of Control of Con |                                                                                                    | Carlos a contra                                                                                                    | And include                                                                                                    | and the state                                                                                                    |                                                                                                    |      |
|                                                                                                    | A COAST OF THE PARTY OF THE PARTY OF THE PAR | 1000000                                                                                                    |                                                                                                    | antite .                                                                                                    |                                                                                                    |                                                                                                    |      |
|                                                                                                    | Contraction of the                                                                                                    |                                                                                                    |                                                                                                    |                                                                                                    |                                                                                                    |                                                                                                    |      |
|                                                                                                    | Toronto and and                                                                                                    | and stated that has been specific to be set of the                                                                                                    | COLUMN TWO IS NOT THE OWNER.                                                                                                    |                                                                                                    |                                                                                                    |                                                                                                    |      |
|                                                                                                    | Concerned and                                                                                                    | the standing is the solution in the set of the                                                                                                    | The second second second second second second second second second second second second second second second se                                                                                                    |                                                                                                    |                                                                                                    |                                                                                                    |      |
|                                                                                                    | S-presented - reserved                                                                                                    |                                                                                                    | Marrie Contract                                                                                                    | 1-4                                                                                                    | THE R. LEWIS CO.                                                                                                    |                                                                                                    |      |
|                                                                                                    |                                                                                                    | palariali                                                                                                    | and the second second s | Accessed in Address of                                                                                                    | The local division of the local division of the local division of  | 6                                                                                                    |      |
|                                                                                                    | There are a                                                                                                    | TATA INC.                                                                                                    | And in case of the local division of the local division of the loc | C. Constant                                                                                                    | Contraction of the local division of the local division of the loc |                                                                                                    |      |
| distant 1                                                                                                    | a research to the                                                                                                    | ad examine the second second                                                                                                    |                                                                                                    |                                                                                                    |                                                                                                    |                                                                                                    |      |
| -                                                                                                    | A standard for                                                                                                    | Sec                                                                                                    | and the local division of the local division of the local division | and the second date                                                                                                    |                                                                                                    | a la contra de la contra de la contra de la contra de la contra de la contra de la contra de la contra de la co                                                                                                    |      |
|                                                                                                    | a subjection tool                                                                                                    | and and other to the owner, the second second second second second second second second second second second se                                                                                                    |                                                                                                    | and the second second s | A STATE OF A STATE                                                                                                    |                                                                                                    |      |
|                                                                                                    | A DESCRIPTION OF TAXABLE PARTY.                                                                                                    | adum .                                                                                                    | 10.000                                                                                                    | the second second                                                                                                    | 0401000                                                                                                    |                                                                                                    |      |
|                                                                                                    | Contraction of the local division of the local division of the loc | LAND CO.                                                                                                    | Contraction of the local division of the local division of the loc |                                                                                                    |                                                                                                    |                                                                                                    |      |
| and the second                                                                                                    | and diversion in the local diversion of                                                                                                    | and the second second                                                                                                    | States of the local division of the local division of the local di |                                                                                                    |                                                                                                    |                                                                                                    |      |
| Appendix States                                                                                                    | ALC: No. of Concession, Name                                                                                                    | In the local distance in the local distance in the local distance  |                                                                                                    |                                                                                                    |                                                                                                    |                                                                                                    |      |
| -                                                                                                    | *10000000                                                                                                    |                                                                                                    | A CONTRACTOR OF                                                                                                    |                                                                                                    |                                                                                                    |                                                                                                    |      |
| and the local division of                                                                                                    | 10000000000000000000000000000000000000                                                                                                    | statement of the second statement of the                                                                                                    |                                                                                                    |                                                                                                    |                                                                                                    |                                                                                                    |      |
| Sec.                                                                                                    | A data of the local division of the local division of the local di | and a set the                                                                                                    |                                                                                                    |                                                                                                    |                                                                                                    | and the second                                                                                                    |      |
| - Barrent                                                                                                    | Conceptual States Income                                                                                                    |                                                                                                    |                                                                                                    |                                                                                                    |                                                                                                    |                                                                                                    |      |
| and the second                                                                                                    | -                                                                                                    |                                                                                                    |                                                                                                    |                                                                                                    |                                                                                                    | and the second second se |      |
| Conceptual Name                                                                                                    | Concession of the local division of the local division of the loca |                                                                                                    |                                                                                                    |                                                                                                    |                                                                                                    |                                                                                                    |      |
| and the second second                                                                                                    |                                                                                                    |                                                                                                    | and the state of the state of t |                                                                                                    |                                                                                                    |                                                                                                    |      |
| Contraction of the local distance of the local distance of the loc | 1                                                                                                    |                                                                                                    |                                                                                                    |                                                                                                    |                                                                                                    |                                                                                                    |      |
| And Property lies                                                                                                    | 1                                                                                                    |                                                                                                    |                                                                                                    | Contraction of the second                                                                                                    | Decis nevem                                                                                                    |                                                                                                    | -    |
| - Sector - Sector                                                                                                    |                                                                                                    |                                                                                                    |                                                                                                    |                                                                                                    | Basic param                                                                                                    | eter calculatio                                                                                                    | m    |
|                                                                                                    |                                                                                                    |                                                                                                    |                                                                                                    | -                                                                                                    |                                                                                                    |                                                                                                    |      |
|                                                                                                    |                                                                                                    |                                                                                                    |                                                                                                    |                                                                                                    | The electronic g                                                                                                    | ear is easily set ju                                                                                                    | ust  |
| 1000                                                                                                    |                                                                                                    |                                                                                                    |                                                                                                    |                                                                                                    |                                                                                                    | ad for ball screw,                                                                                                    |      |
|                                                                                                    | C .                                                                                                    |                                                                                                    |                                                                                                    |                                                                                                    | by setting the le                                                                                                    | au for ball screw,                                                                                                    | elc. |
|                                                                                                    | 1 1 1 1 1 1 1 1 1 1 1 1 1 1 1 1 1 1 1                                                                                                    |                                                                                                    |                                                                                                    |                                                                                                    |                                                                                                    |                                                                                                    |      |
|                                                                                                    | and a                                                                                                    |                                                                                                    |                                                                                                    |                                                                                                    |                                                                                                    |                                                                                                    |      |
|                                                                                                    |                                                                                                    |                                                                                                    |                                                                                                    |                                                                                                    |                                                                                                    |                                                                                                    |      |
|                                                                                                    |                                                                                                    |                                                                                                    |                                                                                                    |                                                                                                    |                                                                                                    |                                                                                                    |      |
|                                                                                                    |                                                                                                    |                                                                                                    |                                                                                                    |                                                                                                    |                                                                                                    |                                                                                                    |      |
|                                                                                                    |                                                                                                    |                                                                                                    |                                                                                                    |                                                                                                    |                                                                                                    |                                                                                                    |      |
|                                                                                                    |                                                                                                    |                                                                                                    |                                                                                                    |                                                                                                    |                                                                                                    |                                                                                                    |      |
|                                                                                                    |                                                                                                    |                                                                                                    |                                                                                                    |                                                                                                    |                                                                                                    |                                                                                                    |      |
|                                                                                                    |                                                                                                    |                                                                                                    |                                                                                                    |                                                                                                    |                                                                                                    |                                                                                                    |      |
|                                                                                                    |                                                                                                    |                                                                                                    |                                                                                                    |                                                                                                    |                                                                                                    |                                                                                                    |      |

## **3** Sequence program creation

A sequence program can be created easily just by dragging a module FB and dropping it to the ladder editor. Module label with a contact can be also added to the ladder editor through drag & drop.

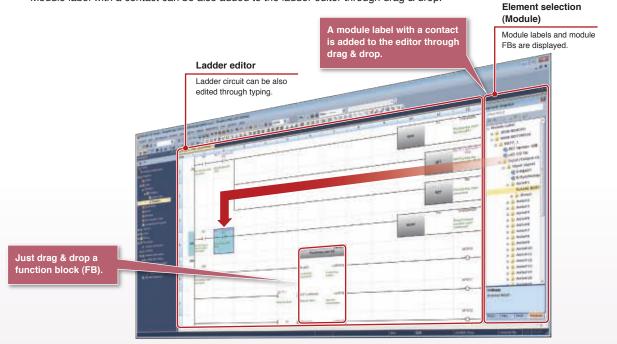

## 4 Simple Motion module positioning data table

Positioning data table can be easily set with Data setting assistant function.

|                                                                                                    | -                                                                                                    | And in 1986, and and and and                                                                                                    |                                                                                                    |                                                                                                    |                                                                                                    | unitited                                                                                                    |
|----------------------------------------------------------------------------------------------------|----------------------------------------------------------------------------------------------------|----------------------------------------------------------------------------------------------------|----------------------------------------------------------------------------------------------------|----------------------------------------------------------------------------------------------------|----------------------------------------------------------------------------------------------------|----------------------------------------------------------------------------------------------------|
| 14 100 2 HB                                                                                                    | 8                                                                                                    |                                                                                                    |                                                                                                    |                                                                                                    |                                                                                                    |                                                                                                    |
|                                                                                                    | And a local data of the local data of the local  | manual (manual)                                                                                                    | and a local division of                                                                                                    | And Advers                                                                                                    | _                                                                                                    |                                                                                                    |
| -                                                                                                    | · International Contraction                                                                                                    | And Internet in the                                                                                                    | a barrente a                                                                                                    |                                                                                                    |                                                                                                    |                                                                                                    |
|                                                                                                    | manual interest                                                                                                    | And and the second second second                                                                                                    |                                                                                                    |                                                                                                    |                                                                                                    |                                                                                                    |
|                                                                                                    | and the second second s | total and the second second se |                                                                                                    | manipal large line                                                                                                    | Pageboard in                                                                                                    | trees a linear 1 beaution state 1.1                                                                                                    |
|                                                                                                    | -                                                                                                    | and the task the                                                                                                    | for Non-                                                                                                    | allowers has a                                                                                                    |                                                                                                    |                                                                                                    |
| In Property lies of                                                                                                    |                                                                                                    | A DESCRIPTION OF THE OWNER OF THE OWNER OWNER OF THE OWNER OF THE OWNER OF THE OWNER OF THE OWNER OF THE OWNER OF THE OWNER OF THE OWNER OF THE OWNER OF THE OWNER OF THE OWNER OF THE OWNER OF THE OWNER OF THE OWNER OF THE OWNER OF THE OWNER OF THE OWNER OF THE OWNER OF THE OWNER OF THE OWNER OWNER OF THE OWNER OWNER OWNER OWNER OWNER OWNER OWNER OWNER OWNER OWNER OWNER OWNER OWNER OWNER OWNER OWNER OWNER OWNER OWNER OWNER OWNER OWNER OWNER OWNER OWNER OWNER OWNER OWNER OWNER OWNER OWNE                                                                                                    | -                                                                                                    |                                                                                                    | and the second second s | Contraction of Street or Street                                                                                                    |
| Concession in which the Party number of the Party number of the Pa |                                                                                                    | where the second second second second second second second second second second second second second second se                                                                                                    |                                                                                                    |                                                                                                    | that to adopt the                                                                                                    | contract in a single service of                                                                                                    |
| COLUMN TWO IS NOT                                                                                                    |                                                                                                    | The second second second second second second second second second second second second second second second se                                                                                                    |                                                                                                    | and the second second s | Contraction of the                                                                                                    |                                                                                                    |
| Contraction of the local division of the local division of the loc |                                                                                                    | an internal data                                                                                                    | - Texaster                                                                                                    | and the second                                                                                                    | the low set of the                                                                                                    | and other states and the                                                                                                    |
| Contraction of the                                                                                                    |                                                                                                    | and the state of the state of t |                                                                                                    | And a state of the second second seco | Contractor and                                                                                                    | te annu ann a' bharta anna ann<br>Bharta anna Chinasann anna                                                                                                    |
| CONTRACTOR OF A                                                                                                    |                                                                                                    |                                                                                                    | All of Males                                                                                                    | and a local division of the local division of the local division o | No. is and                                                                                                    | Statistic saling                                                                                                    |
| Second State                                                                                                    |                                                                                                    | the second second second second second second second second second second second second second second second se                                                                                                    | Transmission of the local division of the local division of the lo | Contraction of the local division of the local division of the loc | Law and                                                                                                    | the other rate of \$100 interacting ones.                                                                                                    |
| -                                                                                                    |                                                                                                    | the state of the                                                                                                    | the state of the state of the s |                                                                                                    | the second                                                                                                    | An and provide the second second                                                                                                    |
| 4.6                                                                                                    | Contraction of the local division of the local division of the loc |                                                                                                    |                                                                                                    |                                                                                                    | OWNERS TAXABLE TO REAL                                                                                                    | Name and Address of the Owner of the Owner o |
|                                                                                                    |                                                                                                    | Statement of the local division of the local division of the local | All Manager                                                                                                    | and the owner of the owner of the owner of the owner of the owner of the owner of the owner of the owner of the                                                                                                    |                                                                                                    |                                                                                                    |
| ÷.                                                                                                    |                                                                                                    | Contraction of Contraction of Contra | Particular State                                                                                                    | a Constanting                                                                                                    | President training                                                                                                    | And a second second sec |
|                                                                                                    | 22                                                                                                    | and street and a street of the street of the | and in the second second                                                                                                    | 100                                                                                                    |                                                                                                    | NAME & POST OF TAXABLE PARTY.                                                                                                    |
| 22                                                                                                    |                                                                                                    | and the second second                                                                                                    | string of the state of the local                                                                                                    | the second second second second second second second second second second second second second second second se                                                                                                    | Contract States and                                                                                                    | and the second second                                                                                                    |
|                                                                                                    | Carl Contractor of Contractor                                                                                                    |                                                                                                    |                                                                                                    | The Real Property lies in                                                                                                    | services and                                                                                                    |                                                                                                    |
| The second second second second second second second second second second second second second second second s                                                                                                    |                                                                                                    |                                                                                                    |                                                                                                    |                                                                                                    | Contraction of the local                                                                                                    | And and a state of the state of the state of |
|                                                                                                    | 1                                                                                                    |                                                                                                    |                                                                                                    |                                                                                                    | Product Amount of the local                                                                                                    | The second second                                                                                                    |
| 1 al                                                                                                    | The sub-                                                                                                    | Contraction of the local distance of the local distance of the loc |                                                                                                    | to Mark Lamber                                                                                                    | And in the local division of the local division of the local divis | Station of Streams                                                                                                    |
| 111                                                                                                    |                                                                                                    | ****                                                                                                    |                                                                                                    | and the second second s | and the second second                                                                                                    |                                                                                                    |
| N LI                                                                                                    |                                                                                                    | ****                                                                                                    |                                                                                                    |                                                                                                    | and the second second                                                                                                    |                                                                                                    |
| 111                                                                                                    |                                                                                                    |                                                                                                    |                                                                                                    |                                                                                                    | and the second second                                                                                                    |                                                                                                    |
| H H                                                                                                    |                                                                                                    |                                                                                                    |                                                                                                    |                                                                                                    | and and a second second second second second second second second second second second second second second se                                                                                                    |                                                                                                    |
| H H                                                                                                    |                                                                                                    |                                                                                                    |                                                                                                    |                                                                                                    | and the second second s |                                                                                                    |
| Partie In Partie                                                                                                    |                                                                                                    |                                                                                                    |                                                                                                    |                                                                                                    | and the second second s |                                                                                                    |
| Hale Hale                                                                                                    |                                                                                                    |                                                                                                    |                                                                                                    |                                                                                                    |                                                                                                    | Sector of Sector and Sector                                                                                                    |
| lange in the                                                                                                    |                                                                                                    |                                                                                                    |                                                                                                    |                                                                                                    |                                                                                                    |                                                                                                    |
| Apple AF                                                                                                    |                                                                                                    |                                                                                                    |                                                                                                    |                                                                                                    |                                                                                                    |                                                                                                    |
| laugh H                                                                                                    |                                                                                                    |                                                                                                    |                                                                                                    |                                                                                                    | and the second second                                                                                                    |                                                                                                    |
| laugh H                                                                                                    |                                                                                                    |                                                                                                    |                                                                                                    |                                                                                                    |                                                                                                    |                                                                                                    |
| laugh H                                                                                                    |                                                                                                    |                                                                                                    |                                                                                                    |                                                                                                    | and the second second                                                                                                    |                                                                                                    |
| laugh H                                                                                                    |                                                                                                    |                                                                                                    |                                                                                                    |                                                                                                    |                                                                                                    |                                                                                                    |
| laugh H                                                                                                    |                                                                                                    |                                                                                                    |                                                                                                    |                                                                                                    |                                                                                                    |                                                                                                    |
| laugh H                                                                                                    |                                                                                                    |                                                                                                    |                                                                                                    |                                                                                                    |                                                                                                    |                                                                                                    |
| laugh H                                                                                                    |                                                                                                    |                                                                                                    |                                                                                                    |                                                                                                    |                                                                                                    |                                                                                                    |
| laugh H                                                                                                    |                                                                                                    |                                                                                                    |                                                                                                    |                                                                                                    |                                                                                                    |                                                                                                    |
| High HE                                                                                                    |                                                                                                    |                                                                                                    |                                                                                                    |                                                                                                    |                                                                                                    |                                                                                                    |

Set the indicated items to create a positioning data table.

#### Data setting assistant

Select one of the positioning control systems from the list, and set the required items being indicated.

## MELSOFT GX Works3 Simple Motion module setting screen layout

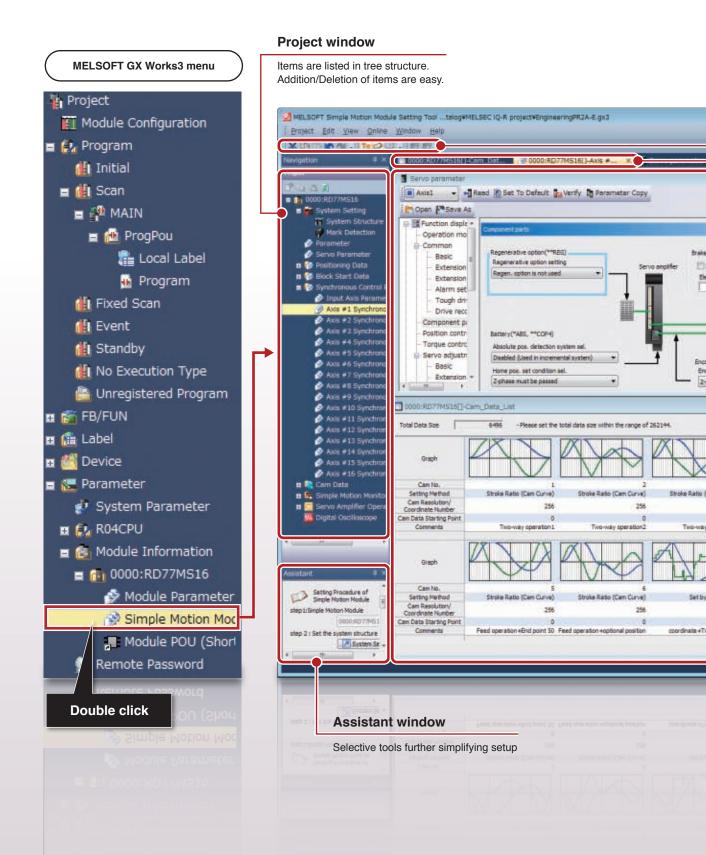

## **Screen Layout**

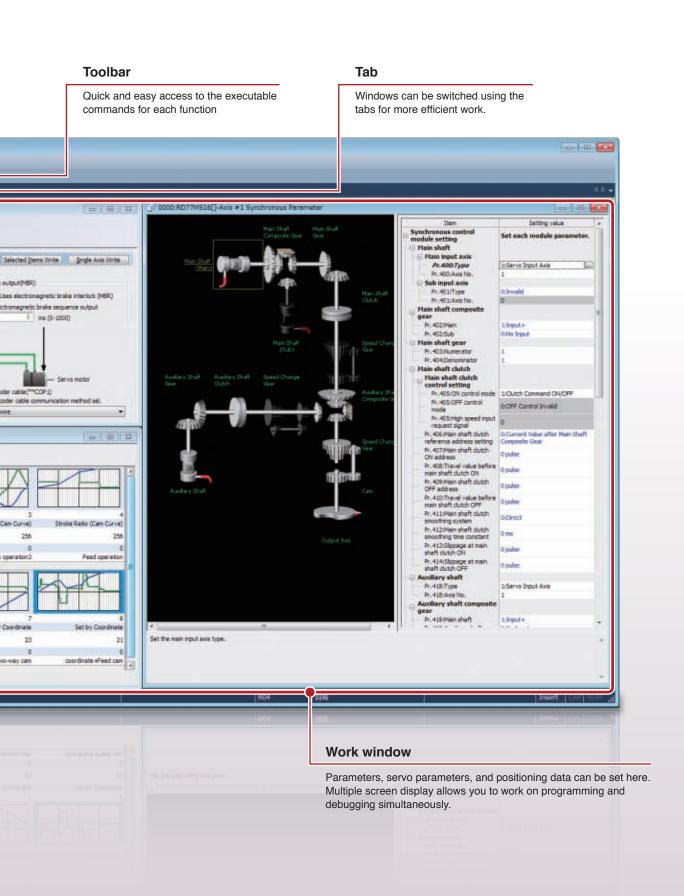

# Intuitive Design for Efficient System and Parameter Settings

#### **Project Window**

The work items are listed sequentially in tree structure, which increases work efficiency further.

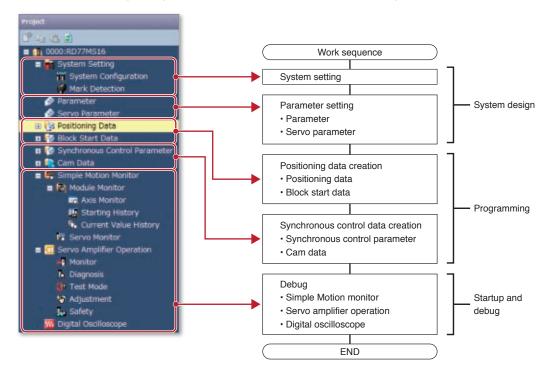

## **Graphic-based System Configuration**

<complex-block>

The graphical screen allows you to easily configure servo amplifiers and motors, and check them at a glance.

## For More Efficient System Design

MELSOFT GX Works3

#### **Easy-to-set Parameter**

Just by setting machine components and gear reduction ratio, etc., the parameter can automatically calculate "Number of pulses per rotation" and "Movement amount per rotation". Also, One-point help function provides easy-to-understand explanations using pictures and figures, enabling you to set parameters effortlessly without the need for manuals.

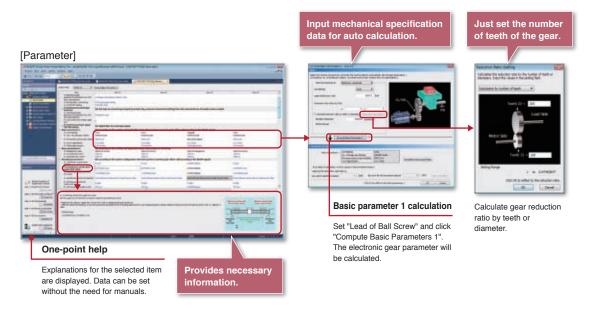

## **Servo Parameter Settings Integrated**

MELSOFT GX Works3 adopts exactly the same servo parameter setting as MELSOFT MR Configurator2, improving work efficiency by offering familiar screen operation.

| MELSOFT M                                                                                                    | R Configurator2 settings integrated                                                                                              |
|----------------------------------------------------------------------------------------------------|----------------------------------------------------------------------------------------------------|
| Image: Section of the section of the section of t | Servo parameter<br>List display or Function display is selectable.                                                               |
| Inclusioner res<br>BATTERY<br>Sel for have position of coefficien for advantage position defaultion system.<br>Link line                                                                                                    | Docking help                                                                                                    |
|                                                                                                    | The setting details, setting range, and initial values, etc. are shown here, so you do not need manuals when setting parameters. |

# **MELSOFT GX Works3 Offers Various Features for Ease of Use**

Just drag & drop a module FB or FB to the editor - That's all you need to do for creating a sequence program. Powerful sub functions also greatly help you create positioning and cam data.

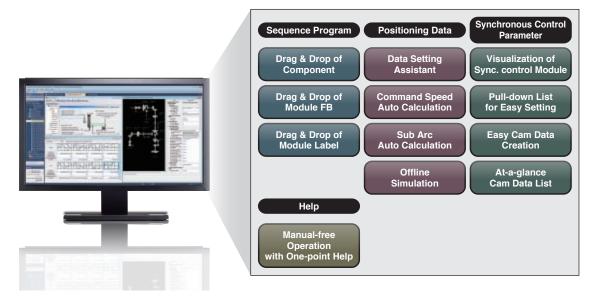

## Simple Point-and-Click Programming Architecture

Intuitive and easy programming is achieved through drag & drop of module labels/FBs on the graphical screen.

#### Sequence program

Just select an instruction from the component list, and drag & drop it to the editor.

| 114                                                                                                    | A DECILIZIONEA                                                                          | 1                                                                                                    | 1.8 |   |   |   |     |          |   | - 18   | - 11 | 411.1 | 1. Description of the second                                                                                                    |                                                                                                    |
|----------------------------------------------------------------------------------------------------|-----------------------------------------------------------------------------------------|----------------------------------------------------------------------------------------------------|-----|---|---|---|-----|----------|---|--------|------|-------|----------------------------------------------------------------------------------------------------|----------------------------------------------------------------------------------------------------|
| -                                                                                                    | and the second                                                                          | nimer-                                                                                                    |     | - | _ | - | _   | -        | - | _      | -    | 0     | Date Tages 1.4                                                                                                    |                                                                                                    |
| A Carlo Lab<br>A Carlo Lab<br>Temperature<br>Temperature<br>Tempe |                                                                                         | 44<br>All - Market<br>All - Market<br>Al | -   |   |   |   | Dra | ng & dro | p | Mite . |      | 100   | 9,129(1)                                                                                                    | a content o<br>Training cay<br>Rules (CCT<br>Landing with<br>Rules (CCT<br>Landing with<br>Rules (CCT)<br>Landing with<br>Rules (CCT)<br>Training with<br>Rules (CCT)<br>Landing with<br>Rules (CCT)<br>Landing with<br>Rules (CCT) |
|                                                                                                    |                                                                                         | 1                                                                                                    |     |   |   |   |     |          |   |        | 10   | -     | (a, per(1)                                                                                                    | Folia (C27)<br>is contract on<br>the contract of<br>folia (C27)<br>is contract on<br>Longing with<br>body (C27)                                                                                                    |
| -                                                                                                    |                                                                                         | 1                                                                                                    |     | 1 | _ | _ |     |          | _ | _      | AUT. | -     | Culpat Instruction                                                                                                    | -                                                                                                    |
| COMP.                                                                                                    | Caris Demail                                                                            |                                                                                                    |     |   |   |   |     |          |   |        |      |       | Hatter Loring b                                                                                                    |                                                                                                    |
|                                                                                                    | gan 14<br>here here here<br>den ere hint<br>den ere hint<br>de her<br>de her<br>de here |                                                                                                    |     |   |   |   |     |          |   |        |      |       | In Proceeding II<br>Reads Instrumention<br>Information<br>Information Internation<br>Internation Internation<br>Systematics International<br>Systematics International<br>International International<br>International International<br>International International<br>International International<br>International International<br>International International<br>International International<br>International International<br>International International<br>International International<br>International International International<br>International International International<br>International International International International<br>International International International International International<br>International International Interna | eries energies<br>o (0.1071 date<br>o particiti ar 40<br>to and the speci                                                                                                    |

Just drag & drop the contact and output instructions.

#### Just select a Module FB

Module function blocks (Mitsubishi products) and user-registered function blocks appear in the list for Simple Motion module programming. Select a necessary FB, and drag & drop it to the program editor screen.

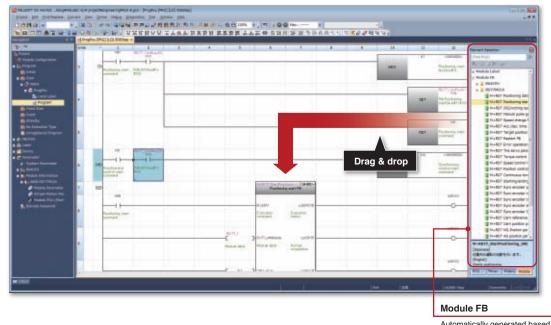

Automatically generated based on the selected modules

#### Just select a Module label

Devices are already registered as "Module labels ", which are easy-to-understand signal names. When a Simple Motion module is added, the corresponding module labels/FBs are automatically registered. The use of the module labels enables easy programming not requiring manuals.

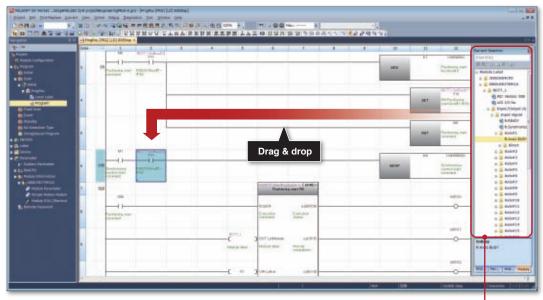

Module label

#### A Wide Array of Functions for Positioning Data Setting

Positioning control can be executed just with a positioning data table and a sequence program. Various sub functions are provided to help you create a positioning data table.

- Data setting assistant
- Automatic command speed calculation
- Automatic sub arc calculation
- Offline simulation

#### Point data setting made easy with Data setting assistant

Positioning data tables are automatically generated just by setting some items required on the Data setting assistant screen.

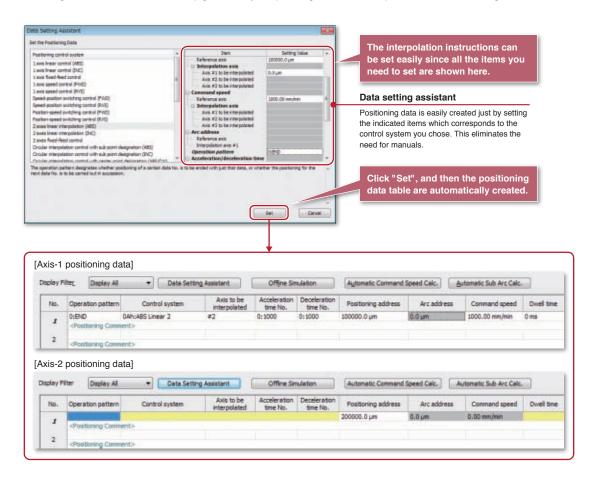

#### Automatic command speed calculation

Command speed is automatically calculated based on the movement amount, the acceleration/deceleration time, and the operation time.

| Command speed can be calculated according to tact time.                                                                                                    | Possible to simul                                                                                                    | ate the result. |
|----------------------------------------------------------------------------------------------------|----------------------------------------------------------------------------------------------------|-----------------|
| [Automatic command speed calculation]                                                                                                    | [Simulate calculation result]                                                                                                    |                 |
| Address Convenient Speel Convenient<br>Sectors<br>Sectors<br>Se | Annual constants and<br>Second and a second and a second an |                 |

#### Automatic sub arc calculation

An arc can be easily inserted between two lines which intersect at a point. After calculation, the result can be simulated.

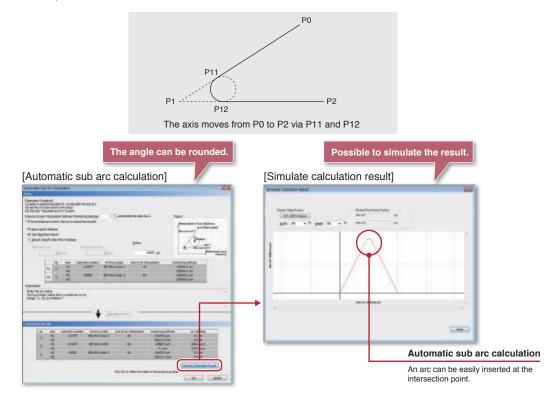

## **Synchronous Control Parameter**

Synchronous control is easily performed just by setting data with parameters and turning ON the "Synchronous control start".

#### Synchronous control parameter for each axis

Synchronous control parameter for each axis is easy to set using One-point help and pull-down lists.

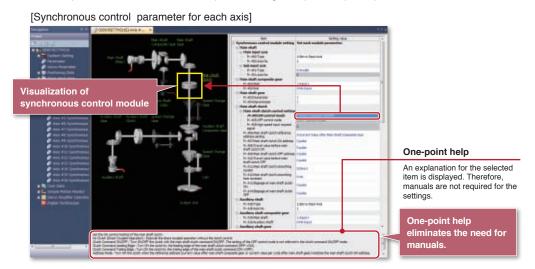

#### For More Efficient Programming

#### **Cam Data**

Cam data can be easily created. First, create a rough cam waveform on the graph per drag & drop, and then make it more precise by entering the numerical values for the graph.

#### Easy cam data creation

- · Stroke, speed, acceleration, and acceleration jerk can be set while checking graph change.
- · Cam data can be imported/exported in CSV format.
- · Created cam data can be password protected.

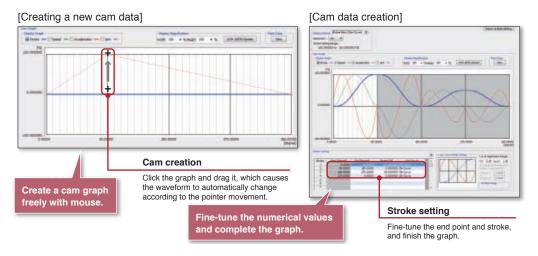

#### Cam profile at a glance

The created cam data are easily viewed in thumbnails.

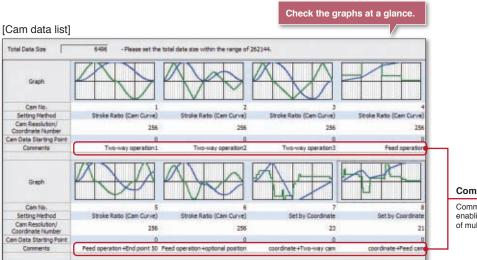

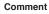

Comments can be edited, enabling easier management of multiple cam data.

# Increased Efficiency through Customizable Axis Monitor

## **Customization of Axis Monitor**

Monitor items, the axis to be monitored, and the display order can be set.

|                          | Aris Horiton Horter Tare                                                               | Ann (They are)                   | Coloridae) • Partice (se •) 🖽 Sectimeterbas 🖽 Sectimeterbas |                    |                                                                                                    | Hodale Informati              | on Liet                                          |  |  |
|--------------------------|----------------------------------------------------------------------------------------|----------------------------------|-------------------------------------------------------------|--------------------|----------------------------------------------------------------------------------------------------|-------------------------------|--------------------------------------------------|--|--|
|                          |                                                                                        | Aux #1                           | Act #4                                                      | 449.45             | Aug #16                                                                                                    | HL:MAD1010                    |                                                  |  |  |
|                          | MS.38 Current field value                                                              | 180 pulle                        | -304.0 µm                                                   | 4760.49456 inch    | 259.04646.degree                                                                                                    | #Ex01010                      |                                                  |  |  |
|                          | MELES MALTURE Feed value                                                               | DECOULT OF DAME                  | ###73029.3 pm                                               | 4760,43456 8.0     | -0.95354 (Apre-                                                                                                    | · Byrchwater 1                | hight ()                                         |  |  |
|                          | MJ 23 Avis error No.                                                                   | NY CONTRACTOR                    | A                                                           |                    |                                                                                                    | · #                           | 01                                               |  |  |
|                          | No.24 Anni vaming No.                                                                  | 10000                            | distant in the second                                       | 1000               | A Contraction of the local sectors of the local sectors of the local sec | THE LOD Ger up the            | the 1 - READY DN                                 |  |  |
| lonitor item             | Hel.28-Aus operation status<br>Mel.26-Aus feedbate                                     | loved Control<br>80080083 m.ke/s | Brospetitor                                                 | 306 Operator       | Synchroneux Control                                                                                                    | 44476                         |                                                  |  |  |
|                          | House Commencement                                                                     | NUCESCED DURINE                  | 180080.00 (1991)                                            | 10800.080 pub/min  | £300 degree/mit                                                                                                    |                               | B 10 11 12 13 14 15 18                           |  |  |
| onitor items and display | executed                                                                               |                                  | 17                                                          | -                  | 2                                                                                                    | THE LOCAL DWG ALL CO.         | the Libert Chi                                   |  |  |
| rder can be set.         | Nd.47 Postsering data being<br>executed : Operation pattern                            | Austoning Complete               | Postering Complete                                          | Postering Campiets | Postoring Camplete                                                                                                    | 44270                         | 1 2 3 4 1 6 7 8<br>9 10 11 12 13 14 15 34        |  |  |
|                          | Hd.47 Postoning data being<br>evecuted i control system                                | 2 area speed control<br>PARE     | +                                                           | +                  |                                                                                                    | a William The                 |                                                  |  |  |
|                          | M0.47 Postoring data twing<br>executed 1 Acceleration time Ro.                         | 11806                            | 011000                                                      | 0.000              | 1000                                                                                                    | 8.07<br>B.07                  | # HDV10/04020                                    |  |  |
| Customizable             | Hd.47.9 settoning data being<br>executed   Decemeration time No.                       | 1:1890                           | 01090                                                       | 0.1068             | 8.2208                                                                                                    | Arg Pro.                      | 1 2 3 4 8 4 7 8<br>8 10 13 14 15 14 15 38        |  |  |
|                          | M0.47 # satisfing data being                                                           | 10.00                            | +                                                           | 4                  | 10                                                                                                    | Pol. To Debut + D             | tor datastan                                     |  |  |
|                          | evecuted : Aris to be interpolated<br>Nd.47 Freetoning data being<br>executed : M code | 1                                | +                                                           | ¥                  | ¥1                                                                                                    | 85075.                        | 1 3 2 4 5 6 7 8                                  |  |  |
|                          | NO.182 Deviation counter                                                               | milti pube                       | 16412 pulse                                                 | 8840 (s.84         | 1.044                                                                                                    | And Designed as 7 of          | A contract determined                            |  |  |
|                          | Hol. 182-Hotsr retation speed                                                          | 127.41 (1990)                    | 96.33 s/rmi                                                 | 102,44 cirem       | -0.32 r/min                                                                                                    | HE ILLING I AND OWNER BRACKET | 1 2 3 4 5 6 7 8                                  |  |  |
|                          | H0.194 Hoter current value                                                             | 12%                              | 125                                                         | 12%                | 4.2 %                                                                                                    | and a second                  | 9 10 13 12 15 34 35 38                           |  |  |
|                          | Hd.188:Serve statue 1 : Serve alere                                                    | 344                              | 017                                                         | OFF                | Ota .                                                                                                    |                               |                                                  |  |  |
|                          | Hd.188:Serve status I : Serve<br>varing                                                | 997                              | 0#                                                          | off                | Date                                                                                                    | 0 14,35 minut                 | erreptions-exception<br>penalter mode/s/0/642302 |  |  |
|                          | M0.134 Sene alarm                                                                      | this second                      | A                                                           | +                  | +11                                                                                                    | · HLILLOP BO                  | I Code over Regulationacter                      |  |  |
|                          | No.487/Cam and converts value per<br>code                                              | 1857209 pulse                    | 0 pulle                                                     | 1587367 Julke      | 1.23139 (-0)                                                                                                    | Pail 122 det apen             | INCREMENTARIA PARTY                              |  |  |
|                          | No.499 Carr ails current field state                                                   | 19912457 mile                    | 242694.6 am                                                 | 308.71282 http     | 259.04646 degree                                                                                                    | C                             | \$803ht\$.777 me                                 |  |  |
|                          | Mc.+66 Cam ave phare correction<br>aneunt                                              | i pulse                          | 0 pube                                                      | Inte               | E.80672.mdt                                                                                                    | Ht. LD+Ctervite               | trellficial                                      |  |  |
|                          | Hd.430 Execute cam No.                                                                 |                                  | 0                                                           |                    | 10                                                                                                    | 76.121 Pains                  | uper attorn for equility of 4004                 |  |  |
|                          | No.420: Nam shaft dutch (XV/OFF<br>datus                                               | 317                              | 0**                                                         | Off                | DH                                                                                                    | No. 18/16. of two             | His pe                                           |  |  |
|                          | NE423 Avidary (Fait outo) devolve<br>Hatus                                             | att.                             | OFF                                                         | 017                | DH                                                                                                    |                               | 0 threes<br>for communication many instrument    |  |  |
|                          | Ho.425.Kaxlery shaft dutch alpowge<br>(Cumulative)                                     | a pulse                          | 0.0494                                                      | 12.04              | E public                                                                                                    | Camplete of an                | andhing for community                            |  |  |
|                          |                                                                                        |                                  |                                                             |                    |                                                                                                    |                               | is convened accepted                             |  |  |

#### [Select Monitor Item]

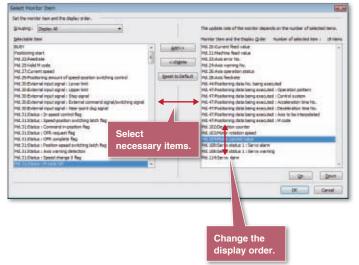

#### [Select Monitor Axis]

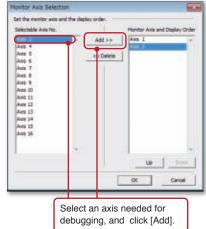

MELSOFT GX Works3

#### Servo Operation Information through Servo Monitor

This function indicates servo amplifier and motor data (e.g. Unit power consumption, Unit total power consumption), allowing you to check servo axis information at a glance.

|                               | VI 0000 RD77HS5H[]-Berva Monitor      |                 |                                          |                          |
|-------------------------------|---------------------------------------|-----------------|------------------------------------------|--------------------------|
| ject                          | Fort topt . Line height 15 2 PG Clear |                 | Contractor and Contractor and Contractor |                          |
| 44 (5 Z)                      | No. Bern                              | UNIS            | ActaL                                    |                          |
|                               | 1 Constative feedback guises          | pulse<br>r/reiz | 075248                                   |                          |
| 0000:RD77M516                 | 2 Servo motor speed<br>3 Grace suite  | puter           | 265                                      |                          |
| 🖬 🚔 System Setting            | 4 Canvietve mit. pases                | pulse           | 1043768                                  |                          |
| Parameter                     | 5 Carried pulse frequency             | Aguine's        | 838                                      | MELSOFT MR Configurator2 |
|                               | 6 Representive land rate              | -               |                                          | integrated               |
| 🔗 Servo Parameter             | 7 Offective land ratio                | 54              |                                          |                          |
| 🖬 🎯 Positioning Data          | # Peek load ratio                     | 96              |                                          |                          |
| n 😵 Block Start Data          | 9 Instantaneous torque                | 76              | 1                                        |                          |
|                               | 10 Within one revolution position     | pulse           | 208638                                   |                          |
| 🖬 陵 Synchronous Control Perat | 13 ABS cauther                        | rev.            | -9067                                    |                          |
| 🖬 🖳 Cam Data                  | 12 Land Inertia memori ratio          | tenas           | 0.29                                     |                          |
| Simple Motion Monitor         | 13 Bus valtage                        | v               | 254                                      |                          |
|                               | 14 Serve meter thermistor temperature | PE .            | 9966                                     |                          |
| 🖬 🔯 Module Monitor            | 15 Encoder inside temperature         | -10             | 58                                       |                          |
| Servo Monitor                 | 16 Setting time                       | 788             | 28                                       |                          |
| 🖬 🛅 Servo Amplifier Operation | 17 Oscillation detection frequency    | +12             |                                          |                          |
|                               | 15 Number of tough drive operations   | timet           |                                          |                          |
| M Digital Oscilloscope        | 19 Unit pewer cardamptee              | W               | 12                                       |                          |
|                               | 20 Unit total power consumption       | Wh.             |                                          |                          |
|                               | Monitor item                          |                 |                                          |                          |

#### Servo Amplifier Operation of MELSOFT MR Configurator2 Integrated

All necessary diagnosis and adjustment functionalities are included in MELSOFT GX Works3.

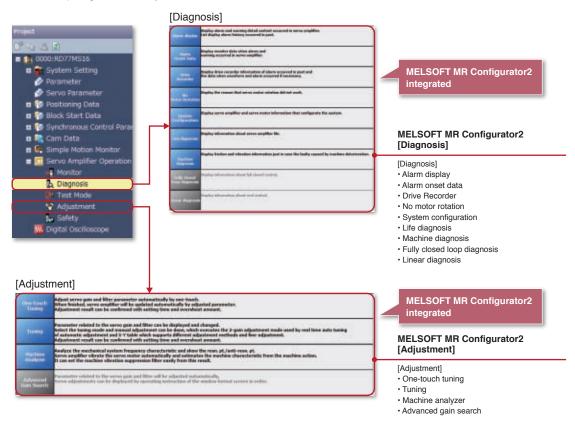

# **Powerful Digital Oscilloscope for Quick Startup**

#### **Digital Oscilloscope**

Data collection and waveform display which are synchronized to the Motion operation cycle greatly help you check operation and perform troubleshooting.

- Probe items can be set by selecting the purpose from the list.
- 16CH word and 16CH bit data can be sampled, of which, 8CH word and 8CH bit data can be displayed in real time.

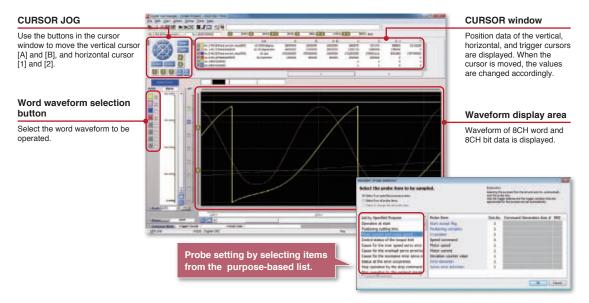

[Digital oscilloscope assistant]

Data are easily sampled just by following the instructions of the Oscilloscope assistant function.

- 1. Make settings for the communication between the controllers and the personal computer.
- 2. Select a probe item to be sampled.
- 3. Set the condition of sampling.
- 4. Start sampling.
- 5. The sampled data and its condition can be saved in files.

| setter<br>Select the work item.                                                                                                    | Analyse the completi faits.                                                                                                    | School Prain connect<br>School Like problem from its for sampled,<br>if they be abative connection<br>in their first abative connections<br>in their first abative connections | Andrease<br>Sectors Processors for the Workson on Andrease<br>Bir Darameter Strategiese For Andrease Strategiese<br>Bir Darameter Strategiese For Andrease Strategiese<br>Strategiese For Andrease Strategiese Strategiese                                                                                                    |
|----------------------------------------------------------------------------------------------------|----------------------------------------------------------------------------------------------------|----------------------------------------------------------------------------------------------------|----------------------------------------------------------------------------------------------------|
| include the field.     include the field of the field of the fiel | Yes extension in a difference of the second and these     West the second acts     West the second acts     West to the data     West to the data     West to the data     West to the second acts     West to the second acts     West to the data     West to the second acts     West to the second acts     W | Total Namples Test                                                                                                    | Image: Image:                         |
| In case of the second second sec                                                                                                    | The first of the press.                                                                                                    | Anis of Securing Tree offer Topper<br>Topper Endances (%)                                                                                                    | Territoria Statistica Statistica Statisti Statistica Statistica Statistica Statistica Statistica St |

#### For More Efficient Startup, Adjustment, and Maintenance

MELSOFT GX Works3

## Simulation Coordinated with PLC CPU

The MELSOFT GX Works3 can simulate the program on a personal computer without an actual machine during debugging process. Motion control can be simulated as well.

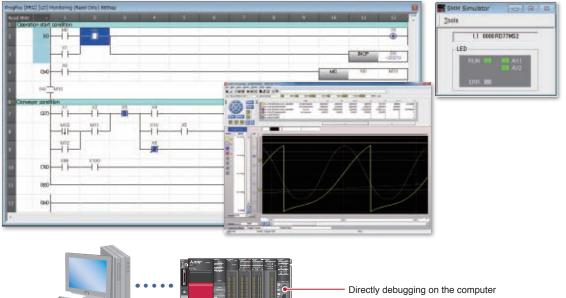

Offline debugging without a control CPU required

#### **Event History**

For the MELSEC iQ-R series, events occurred on each module can be stored to the CPU module. "WRITE" operation to the program, error information, etc. are listed chronologically, which makes error cause investigation and restoration work smoother and quicker.

| Mile<br>Main Althe Cord                                              | Number of Starte()                                                                                                    | Adreality (E)                                                                                                    |                                                                                                    |                    |                                                                                                    |                                                                                                   |                                                                                                    |
|----------------------------------------------------------------------|----------------------------------------------------------------------------------------------------|----------------------------------------------------------------------------------------------------|----------------------------------------------------------------------------------------------------|--------------------|----------------------------------------------------------------------------------------------------|---------------------------------------------------------------------------------------------------|----------------------------------------------------------------------------------------------------|
|                                                                      |                                                                                                    | Det feite                                                                                                    | . the false facilities                                                                                                    |                    |                                                                                                    |                                                                                                   |                                                                                                    |
| 000 2014/10/20<br>010 2014/10/20<br>011 2014/10/20<br>012 2014/10/20 | 18:58:47.811 Opwreter                                                                                                    | Ratus         Event Cate           ↓         21100           ▲         1000           ▲         1000           ↓         2120           ↓         2120           ↓         2120           ↓         2120           ↓         2120           ↓         2120           ↓         2120           ↓         2120           ↓         2120 | Opension<br>Sector of possess<br>Opensity at data change (SUR)<br>PLC Biddor OFF during sectors<br>Consisting status change (STOF)<br>Dentity of status change (STOF)<br>Dentity of status change (STOF)<br>Dentity of status change (STOF)<br>Dentity of status change (STOF)<br>Dentity of status change (STOF)<br>Constants<br>Dentity of status change (STOF)<br>Dentity of status change (STOF)<br>Dentity of status change (STOF | ever               | cause of event car<br>It history which chr<br>ne CPU module an                                                                                                    | onologically lists t                                                                              | 0                                                                                                    |
| 1 Herite                                                             |                                                                                                    | 1200200000                                                                                                    | for all                                                                                                    | Collect Schematics | Axe information:                                                                                                    | Current value                                                                                     | Sgral                                                                                                    |
|                                                                      | us information                                                                                                    | Tarent islat                                                                                                    |                                                                                                    |                    |                                                                                                    |                                                                                                   | FLC READY:ON                                                                                                    |
| Dem                                                                  | las afformation<br>for it sockes area<br>to generation affold (2) (Series<br>production of the con-<br>public field of the con-<br>stanting to the con-<br>tracting to the con-<br>tracting to the con-<br>tracting to the con-<br>tracting to the con-<br>traction of the con-<br>traction of the con | turent field of a constant<br>Ant const relation (Child)<br>featured<br>(Held (Angred)                                                                                                    | Nic RADIAN Shall<br>Al and same Shall<br>based on the Shall<br>based on the Shall<br>been Shall and the Shall<br>been Shall and Shall<br>been shall been<br>been shall been<br>been shall been                                                                                                    |                    | Event optims anno 2<br>Ans apartims statistical (Servic<br>amplifier has not been<br>cannectualiserro amplifier power<br>(HP)<br>Start No5<br>Occurrence data No5<br>Starting pois-2 | Corrent Need value:10762866<br>Real Corrent value:10762666<br>Feedrate:0<br>Unit:2 (degree)       | All anas serve DitcOV<br>805Y:00P<br>External rout spinal<br>(Md.30):0003<br>Serve Status 1:0000<br>Serve status 2:0000<br>Serve status 3:0000  |
| Gen                                                                  | Ivert score and<br>in game from data 20 (Same<br>appler tax not back<br>score appler tax not back<br>score appler tax not back<br>for the data not a<br>facting back<br>factor apple apple of the TM<br>score apple of the TM<br>score apple of the tax not<br>score apple of the TM<br>score apple of the tax                                                                                                    | Except fiel obs creates<br>featurer states (FDBB<br>feature)<br>int 2 (Agric)<br>20) has senttin states a 3<br>or                                                                                                    | All anno serve (BH-DH<br>Batter) DH<br>Gatemini input agnal<br>(M-DI 2000)<br>Serve Status 1 2000<br>Serve Status 2 2000<br>Serve Status 2000                                                                                                    | Game               | Axis operation state:20 (Servir<br>amplifier has not been<br>connected/servic amplifier power<br>OFP)<br>Start No.:5<br>Occurrence date No.:5                                        | Real Current value:10762666<br>Feedrate 0<br>Unit:2 (degree)<br>201 Acts operation status' a 'Ser | All anas serve OfficON<br>BUSY:OFF<br>External Hout signal<br>IM4.303.0803<br>Serve Status 1:0000<br>Serve Status 2:0000<br>Serve status 3:0000 |

# MELSOFT MR Configurator2

# User-friendly Software for Easy Setup, Tuning and Operation

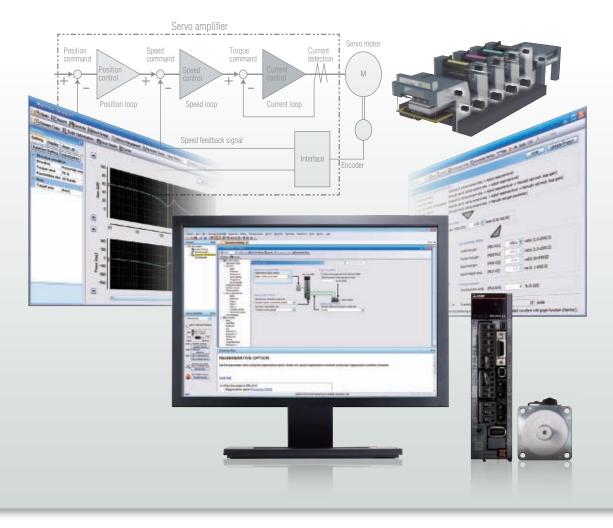

Tuning, monitoring, reading/writing of parameters, and test operation can be performed by connecting servo amplifiers to MR Configurator2, maximizing your machine capability. (Note): MELSOFT MR Configurator2 is integrated with MELSOFT GX Works3/MT Works2.

#### Easy-to-use features

- With the One-touch tuning function, servo adjustment can be finished effortlessly, even for first-time user.
- Advanced, easy-to-operate servo adjustment increases efficiency.
- Pull-down lists and Docking help providing necessary information for the servo parameter settings eliminate the need for manuals.

#### **Powerful maintenance features**

- A wealth of maintenance features is available: Machine diagnosis function which displays estimated machine friction and vibration; and Servo amplifier life diagnosis function which provides indication of replacement time for servo amplifier parts.
- In case of errors, Drive recorder function saves servo data for error cause analysis.

#### Global realization by multi-language support

Multiple languages (Japanese, English, and Chinese) are supported at various levels (Menu display, etc.).

# Harness the Full Potential of Servo Performance through MELSOFT MR Configurator2

Increasing efficiency in startup, debugging, and maintenance with various features

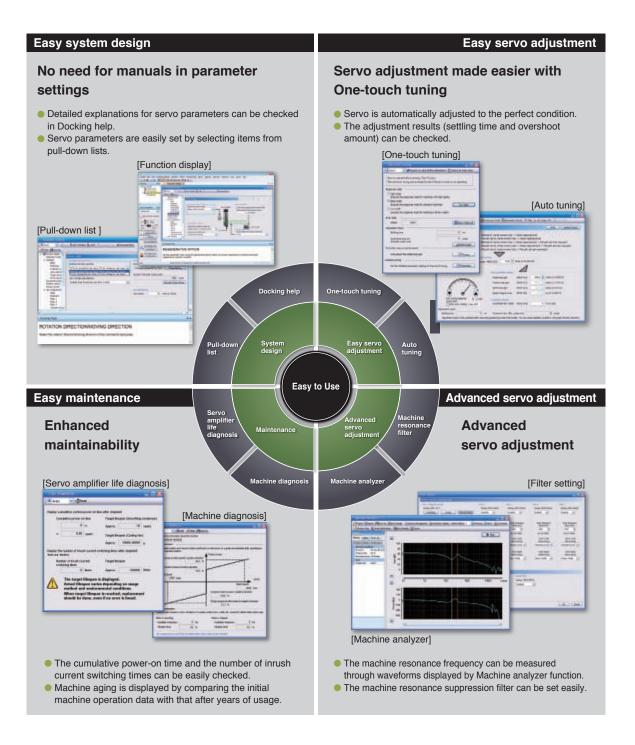

## **MELSOFT MR Configurator2 screen layout**

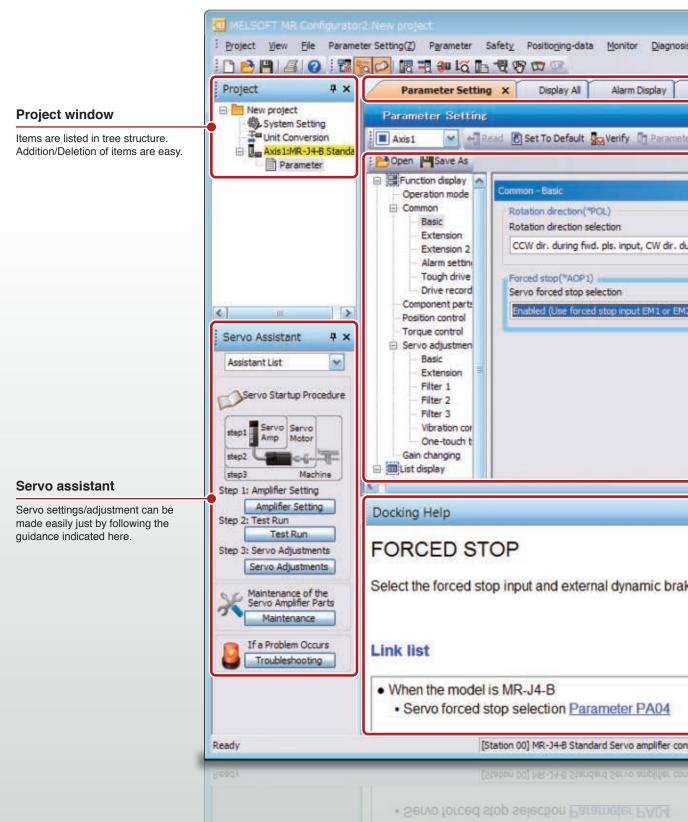

# Screen Layout

28

| Test Mode Adjustm  | ent <u>T</u> ools <u>W</u> indow <u>H</u> elp          |                                    |                |                                                                                                    |
|--------------------|--------------------------------------------------------|------------------------------------|----------------|----------------------------------------------------------------------------------------------------|
|                    |                                                        |                                    |                | Tab                                                                                                 |
|                    | ouch Tuning                                            |                                    |                | Windows can be switched using the tabs for more efficient work.                                     |
| oy 📄 Parameter Blo | ick                                                    |                                    |                |                                                                                                    |
|                    | Selected [tems V<br>Encoder output pulse("ENRS         |                                    |                |                                                                                                    |
| rev. pls. input 💌  | Encoder output pulse phase<br>Advance A-phase 90° by C | CW Phase Setting                   | 10<br>10       |                                                                                                    |
|                    | Number of encoder output p                             | 4000 pulse<br>Encoder Output Pulse |                | Work window                                                                                         |
|                    | Zero speed(ZSP)<br>Zero speed 50                       | 0 r/min (0-10000)                  |                | Parameters and programs are set easily through pull-down lists.                                     |
| - 10               |                                                        |                                    | ¥              |                                                                                                    |
|                    |                                                        |                                    | **             | Desking window                                                                                      |
|                    |                                                        |                                    | E              | Docking window<br>The details of parameters are<br>shown here, eliminating the need<br>for manuals. |
|                    |                                                        |                                    |                |                                                                                                    |
| tion: USB          |                                                        | OM.                                | R CAP NUM SCRU |                                                                                                    |
| ction: USB         |                                                        | 0/4                                |                |                                                                                                    |
|                    |                                                        |                                    | -              |                                                                                                    |
|                    |                                                        |                                    |                |                                                                                                    |

# **MELSOFT MR Configurator2 Offers Various Features for Ease of Use**

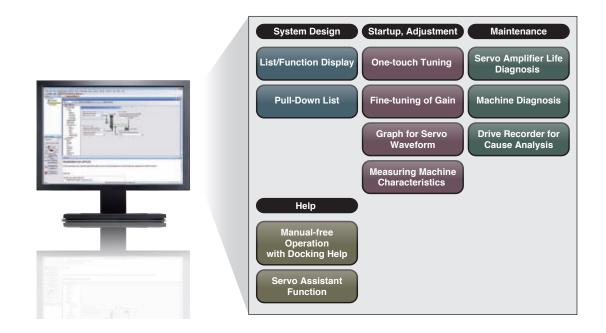

## Servo Assistant Function Promoting Efficiency in Setting Work

Complete setting up the servo amplifier just by following guidance displays. Setting parameters and tuning are easy since related functions are called up with shortcut buttons.

| Alaimettat                                                                                                    | Serve Assistant                                                                                                    | Serve Assistant                                                                                                    | **                                                                                                    |                                                                                                    |                          |                 |
|----------------------------------------------------------------------------------------------------|----------------------------------------------------------------------------------------------------|----------------------------------------------------------------------------------------------------|----------------------------------------------------------------------------------------------------|----------------------------------------------------------------------------------------------------|--------------------------|-----------------|
| Serve Startup Pro                                                                                                    |                                                                                                    | Test Flat                                                                                                    | Servo Assistant                                                                                                    | **                                                                                                    |                          |                 |
| Angel States Same                                                                                                    | 1. Ferandar Setting                                                                                                    | 1 3 3                                                                                                    | Terry Adulteda                                                                                                    | Serve Assistant                                                                                                    | * ×                      |                 |
| Arte Meter                                                                                                    | Tau can verify and edit to<br>parameters. For an pure                                                                                                    | 1. System Owek                                                                                                    | + 2 2                                                                                                    | Hartstance                                                                                                    | Serve Assistant # ×      |                 |
| and Mart                                                                                                    | nt                                                                                                    | Checks We kystem<br>configuration and wirth                                                                                                    | 1. Single Adduted                                                                                                    | 1 1                                                                                                    | Transmiry 2              |                 |
| Say 1: Angline Sately<br>Say 2: Test flux<br>Say 2: Test flux<br>Say 2: | The converting and will be granemeters that are submitted at a submitted at a sub | Const for system const<br>Const for system const<br>Const for system const<br>Const for system const<br>Part Constant<br>Part Constant<br>Const for system<br>Const for system<br>Const for sy | Gran and the possible<br>insighted automatically<br>considering the matches<br>considering the matches<br>considered and the<br>second second second second<br>second second second<br>transition and second second<br>constrained and second second<br>constrained second second<br>constrained second<br>constrained second<br>constraine | Anderson Characteria Comparison Control of Control of C | Estruck free postents at | [Alarm display] |

#### Function/List Display for Servo Parameter Setting

Function display or List display is selectable for parameter settings.

#### Function display

Parameters can be set axis by axis while confirming the detailed explanation for the parameter. With Docking help and pull-down list, parameters can be set without having to refer to manuals.

|             | Concentry Setting                                                          |                                                                                                    | - 1 I I I I I I I I I I I I I I I I I I                               |                                                       |
|-------------|----------------------------------------------------------------------------|----------------------------------------------------------------------------------------------------|-----------------------------------------------------------------------|-------------------------------------------------------|
|             | Building Street, or other Stationers and                                   | Bernaria Saven Directo an Riesere B                                                                                                    | £.                                                                    |                                                       |
|             | Con Planks                                                                 |                                                                                                    |                                                                       |                                                       |
| No need for | D Purcton steples                                                          | and the second second se | feleral (ben tette 🖉 Seph for tette                                   |                                                       |
| manuals     |                                                                            | Pater dructur (MO.) u<br>ratios dructur selectur                                                                                                    | Decoler autor subst (1945), 1940, 1940)<br>Brooder output pulse phase |                                                       |
|             |                                                                            | Oli dr. during fied, pla, input, CV dr. during ray, pla, input at                                                                                                    | Advance A place M" for CCV                                            |                                                       |
|             | Harn settin<br>Tougt-drive                                                 |                                                                                                    | Number of ercoder suburt pulse                                        |                                                       |
|             |                                                                            | eva farced stop selectory                                                                                                    | 400 pile                                                              |                                                       |
|             | - Poston control                                                           | netiled (Jae Roose) and interinger (241) an (242)                                                                                                    | Enclose Dutput Print.                                                 | Pull-down list                                        |
|             | Barry editorier<br>Barr<br>Barry<br>Barry<br>Barry<br>Barry<br>Handol Comp |                                                                                                    | John Sectors<br>Dark Sectors<br>M. Leave (S. 6800)                    | Set parameters by selecting<br>an item from the list. |
|             | MR2 Help                                                                   |                                                                                                    | +x                                                                    |                                                       |
|             | ROTATION DIR                                                               | ECTION/MOVING DIRECTION                                                                                                    | į.                                                                    | Docking help                                          |
|             | Select the rotation direct                                                 | onimoving direction of the command input puls                                                                                                    |                                                                       | An explanation for the selected item is shown here.   |

#### List display

Multiple axes can be displayed at once in the list and set altogether, enhancing efficiency in system design. Other axes data can be reused via copy & paste.

| Open P*Save As                                                                                                    |              |        |                                                      |                  |             |           |        |        |
|----------------------------------------------------------------------------------------------------|--------------|--------|------------------------------------------------------|------------------|-------------|-----------|--------|--------|
| Servo adjustni *                                                                                                    | test.        | 1      |                                                      | (seede           | ( Jana Wite | Aug Linde |        |        |
| Extension                                                                                                    | PAD          | +**571 | Cowretten mode                                       | 948              | 0008-1280   | 1000      | 1000   | 1000   |
| - Fiber 1                                                                                                    | a sea        | 100    | Correction incore                                    |                  | 0000-1200   | -         | 1000   | 1000   |
| - Filter 2                                                                                                    | 7A05         | 1485   | Abadulte position defection sustem                   |                  | 0608-8081   | 0000      | 0000   | 0800   |
| - Filter 3                                                                                                    | 8404         | Page 1 | Purportial relation d-t                              |                  | 0808-0130   | 2080      | 2000   | 2000   |
|                                                                                                    | 2A05         | 105    | For manufacturer setting                             |                  | 10080-10080 | 18080     | :00000 | 30800  |
| - vibration -                                                                                                    | PAGE         | 1238   | For narufacturer setting                             |                  | 1-4         | 1         | 1      | - 4    |
| - One-tourt                                                                                                    | PA07         | 4024   | for nerufacturer setting                             |                  | 1 14        | 1         | 1      | 1      |
| - Gain changing                                                                                                    | <b>PAD8</b>  | ISTU . | Auto turing hode                                     |                  | 0008-0004   | 1001      | 8000   | 0803   |
| List display                                                                                                    | 7A09         | 258    | Auto turing response                                 |                  | 01211240    | 30        | 30     | 15     |
| Contract of the local division of the local division of the local | PA30         | 39     | in-padian-range                                      | jales .          | 0-68525     | 3480      | 3600   | \$800  |
|                                                                                                    | PALL         | TLP .  | Por menufacturer setting                             |                  | 0.0-3000-2  | 3080.0    | 1000.0 | 1800.0 |
| - Gein/Filter                                                                                                    | PALL         | 12.01  | For manufacturer setting                             |                  | 0.0000-0.0  | 4080.0    | 1000.0 | 1000.0 |
| - Extension                                                                                                    | PA12         | 4072   | for merufacturer setting                             |                  | 0809-8090   | 8080      | 0000   | 0800   |
| -1/0                                                                                                    | PA14         | 901    | Ratation direction selection                         | 1 and the second | 64          | 0         | . 0    |        |
| Extension 2                                                                                                    | PAIS         | 104    | Dramiter autosit pulse                               | adetiev.         | 1.68535     | 4080      | 4000   | 4800   |
| Extension 3                                                                                                    | PA36         | 10.62  | Broader autput pulle 2                               |                  | 14828       | 1         |        | - 1    |
|                                                                                                    | PA17<br>PA18 | 1967   | For manufactures setting<br>For manufactures writing |                  | 0808-7977   | 8080      | 0000   | 0909   |
| - Option unit                                                                                                    | PA38<br>PA38 | 10.0   | Parameter Noch                                       |                  | 0808-7777   | 0048      | 0000   | 1000   |
| Special                                                                                                    | 74.17        | 700    | Tough prive writing                                  |                  | 0800-1110   | 6080      | 0000   | 0800   |
| - Linen/DD Me                                                                                                    | PA2L         | *4.0F3 | Purchase selection 4-3                               |                  | 0800-8001   | 0000      | 0001   | 0803   |
| Extension 4                                                                                                    | PATE         | 19905  | Position control structure selection                 |                  | 0808-2020   | 8080      | 0000   | 0800 - |

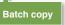

List display

Parameters can be set while checking other axes information in the table.

# **More Efficient Startup and Adjustment**

#### Servo Status at a Glance via Servo Monitor

Servo amplifier and motor data are monitored through various monitor items.

- Batch display
   ABS data display
   System configuration
- Alarm display
   Alarm onset data
   No motor rotation

#### Batch display

Monitor items such as Unit power consumption, Unit total power consumption, etc. can be monitored in real time.

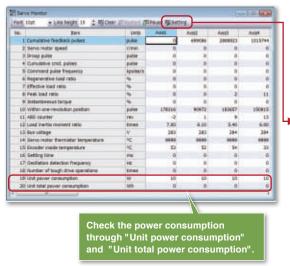

[Monitor setting] Select the axis and data needed for debugging,

nitor Lat

increasing efficiency in debugging.

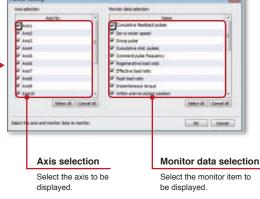

#### ABS data display (Absolute position data display)

This function displays "Absolute encoder data" and "Motor rotations No." calculated based on the home position saved in the servo amplifier. The difference between the encoder data from the servo motor and the actual machine position can be checked during startup work.

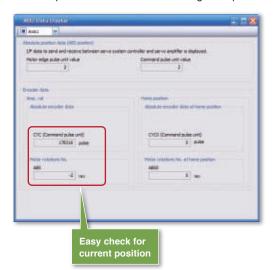

#### System configuration

Various servo amplifier and motor information can be checked at a glance. For example, the model names of the servo amplifiers on the cabinet and servo motors installed in the machine.

|                                                                                                    | 4461                                                                                                    | 4482                                    | 4400            | 1444            | 440                                                                                                    | 440            |
|----------------------------------------------------------------------------------------------------|----------------------------------------------------------------------------------------------------|-----------------------------------------|-----------------|-----------------|----------------------------------------------------------------------------------------------------|----------------|
| the second second second                                                                                        | 10.2.18                                                                                                    | Ben (P-128                              | 100.04-0.08     | 100-09-128      | 100.00.000                                                                                                    | 10.04138       |
| tera and to sate have                                                                                           | Contraction of the local division of the local division of the loc | 2100400                                 | COLUMNED !!!!   | 122484028       | ALL HARDS                                                                                                    | \$31.0m030     |
| servicentified size to.                                                                                         | 082-bell-block                                                                                                    | HE-BHINGO &                             | 303-8Hit-300-84 | 803-846/V900 84 | 1033-8-60-100-54                                                                                                    | 80-84A381-84   |
| takes and assertion in Arrivation                                                                               | No Eastraction                                                                                                    | No Connectori                           | No Comactors    | No Contraction  | No Cannectory                                                                                                    | No Convectory  |
| Taller and serve harden                                                                                         | -                                                                                                    | -                                       | -               | -               | -                                                                                                    |                |
| Defen and COLUMN.                                                                                               |                                                                                                    | The second                              | 7.1.1.1         | The state is    | T                                                                                                    | and the second |
| tear rate                                                                                                    | 46.48035                                                                                                    | 150364.38                               | 44.00033        | -96.48055       | He was an a state of the state of the state | -10100.00      |
| The second second second second second second second second second second second second second second second se | BEESMMDDOORN                                                                                                    | 01117050000 I                           | 341379530006    | 0411P0E90000    | 01114050000                                                                                                    | 041190520000   |
| morane sale                                                                                                    | 823449005                                                                                                    | 823448009                               | 403+48907       | 803448863       | 823446015                                                                                                    | ACCHARGE P     |
| Broader hand for-                                                                                               | ACMONY .                                                                                                    | 10000                                   | 11100204        | 4198304         | 1010204                                                                                                    | 4094094        |
| Interded and an inter [4]                                                                                       | 1000                                                                                                    | 31380                                   | 11134           | 11120           | 10823                                                                                                    | 100000         |
| has alread up to this (man)                                                                                     | 427                                                                                                    | 1000                                    | attai-          | 28836           | 100                                                                                                    | 430            |
| All Auto                                                                                                    | 1991                                                                                                    | -                                       | +0              | 1010            |                                                                                                    | 491            |
| #.l                                                                                                    |                                                                                                    |                                         |                 |                 |                                                                                                    | 9              |
|                                                                                                    |                                                                                                    |                                         |                 |                 |                                                                                                    |                |
|                                                                                                    |                                                                                                    | _                                       |                 | _               |                                                                                                    |                |
|                                                                                                    |                                                                                                    | Mo                                      | del na          | mes             |                                                                                                    |                |
|                                                                                                    |                                                                                                    |                                         | aon man         |                 |                                                                                                    |                |
|                                                                                                    |                                                                                                    | 1 A A A A A A A A A A A A A A A A A A A | a glanc         |                 |                                                                                                    |                |

#### Maintenance

## For More Efficient Startup and Adjustment

MELSOFT MR Configurator2

#### Alarm display

MELSERVO-J4 series indicates servo alarms in three digits.

This enables you to identify the specific error causes via the displayed error No., making troubleshooting easier.

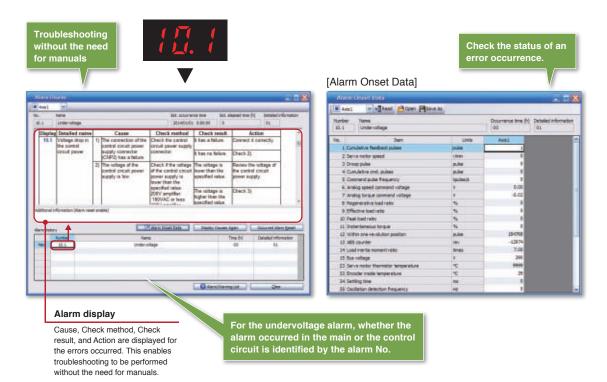

#### No motor rotation

In case that the target axis does not rotate, the cause for that failure can be obtained from servo amplifiers, which ensures smooth and faster startup.

| No Moto                                             | r Rotation                          |  |
|-----------------------------------------------------|-------------------------------------|--|
| Axis1                                               | ✓ Read                              |  |
| SON signal is o<br>Both ST 1(RS2)<br>Alarm has occu | signal and ST2(RS1) signal are off. |  |
|                                                     |                                     |  |
|                                                     |                                     |  |
|                                                     |                                     |  |
|                                                     |                                     |  |

#### **Selective Servo Adjustment**

An ideal servo adjustment is realized with various servo adjustment features.

#### Easy servo adjustment with the One-touch tuning

- · The One-touch tuning function displays the adjusted settling time and the overshoot amount.
- After one-touch tuning, the control gain can be fine-tuned further on the "Tuning" window. This allows you to pursue more precise, accurate performance.

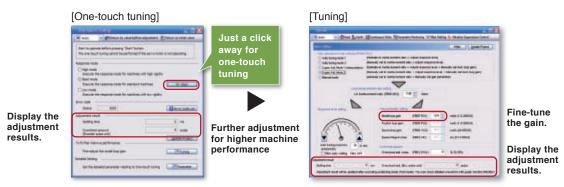

#### Real-time servo adjustment by Auto tuning

The Auto tuning function is effective even for a high rigidity machine. While this function is enabled, the optimum servo adjustment is executed in real time.

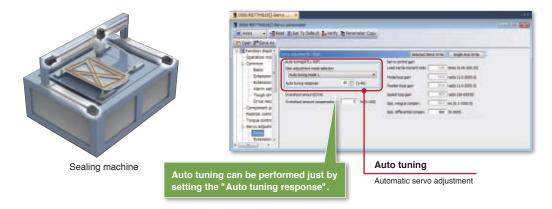

#### Advanced servo adjustment

A variety of servo adjustment functionalities is offered, enabling more sophisticated, high-level adjustment.

- The machine resonance frequency can be measured through waveforms displayed by Machine analyzer function.
- · Machine resonance suppression can be implemented by setting the filter and the vibration suppression control from
- the "Tuning" screen · Adjustment results can be viewed in Graph function.
- The waveforms of before/after the adjustment can be visually compared by overwriting the graphs.

[Machine analyzer]

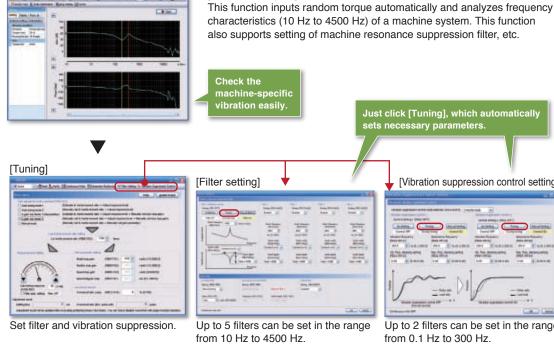

[Vibration suppression control setting]

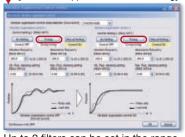

Up to 2 filters can be set in the range from 0.1 Hz to 300 Hz.

#### [Graph]

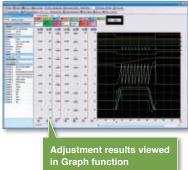

#### Useful functions for servo adjustment

- Increased measurement channels: 7 channels for analog, and 8 channels for digital.
- History management
- Overwriting of graphs
- Torque characteristic figure (ST characteristic)
- FFT display

#### Measurable analog data

- Motor speed
- · Command pulse frequency
- · Speed command
- · Effective load ratio
- · Position within one revolution
- · Settling time, etc.

#### Servo Diagnosis Features Boost Ease of Maintenance

Various tools are available for more efficient maintenance of servo amplifiers and motors.

#### Check the status of alarm occurrence with large capacity Drive recorder of servo amplifier

Servo data (motor current and position command, etc.) of before/after the error can be read from the Drive recorder for error cause analysis. Monitor values and waveforms of up to 16 alarms occurred can be checked.

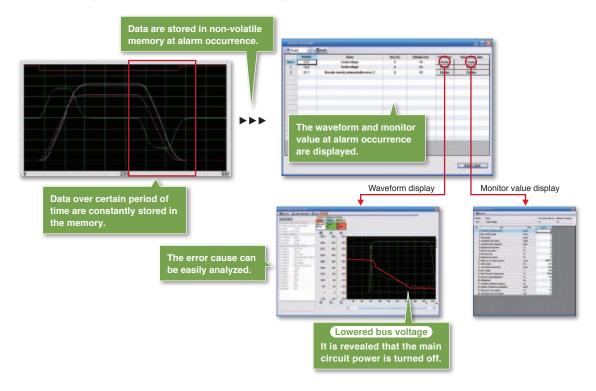

#### Servo amplifier life diagnosis function preventing system downtime in advance

The Servo amplifier life diagnosis function displays cumulative operation time and on/off times of inrush relay, providing an indication of replacement time for servo amplifier parts such as capacitors and relays.

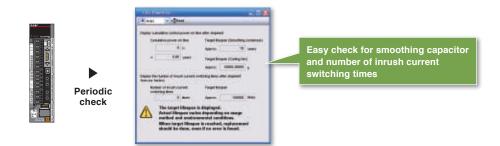

# For More Efficient Startup, Adjustment, and Maintenance

## Fully closed loop diagnosis

The load-side feedback pulses from an external encoder, the polarity and the electronic gear settings can be viewed on the screen at a glance, enabling shorter adjustment time.

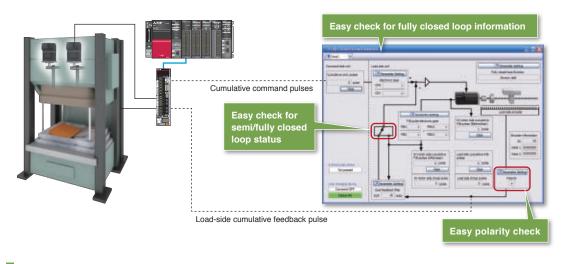

## Linear diagnosis

The feedback pulses from an external linear encoder, the polarity and the resolution settings can be checked at a glance, enabling shorter adjustment time.

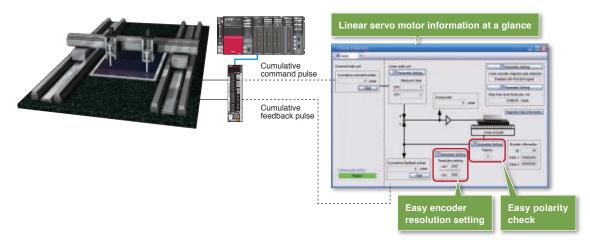

#### Machine diagnosis function providing machine aging information for preventive maintenance

This function estimates and displays machine friction and vibration based on data in normal operation. Machine aging can be checked by comparing the initial machine operation data with that after years of usage. This is beneficial for preventive maintenance.

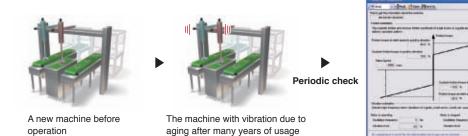

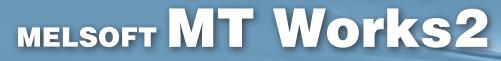

# Harness the Full Potential of Motion Performance through MELSOFT MT Works2

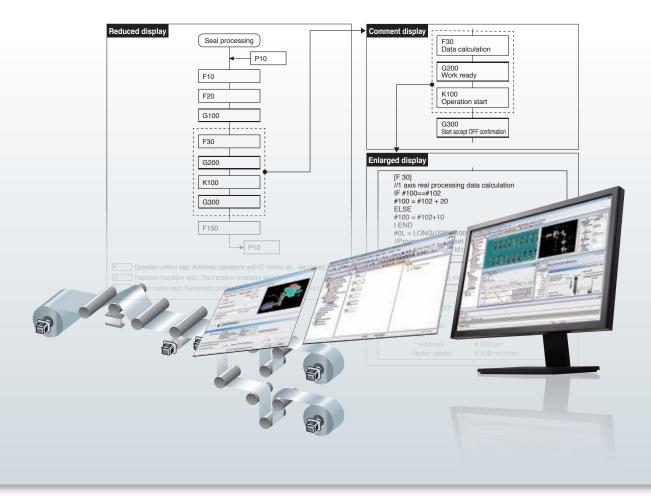

MELSOFT MT Works2 supports entire product development cycle - parameter settings, Motion SFC programming, servo adjustment to debugging for Motion controller.

#### Easy-to-use features

- Powerful functions support Motion programming.
- One-point help eliminates the need for manuals when setting.
- "Number of pulses per rotation" and "Movement amount per rotation" are automatically calculated just by inputting mechanical specifications and gear reduction ratio.
- The Motion controller operation status can be easily confirmed through various monitoring features.
- Existing program assets can be easily imported.

#### Powerful security features protecting intellectual property

Security key authentication function protects your project data.

#### Global realization by multi-language support

• Multiple languages (Japanese, English, and Chinese) are supported at various levels (Menu display, etc.).

# **Comprehensive Support for Motion Controller from Design through Maintenance**

This software maximizes the Motion controller performance with overall support - from system design, startup adjustment through maintenance.

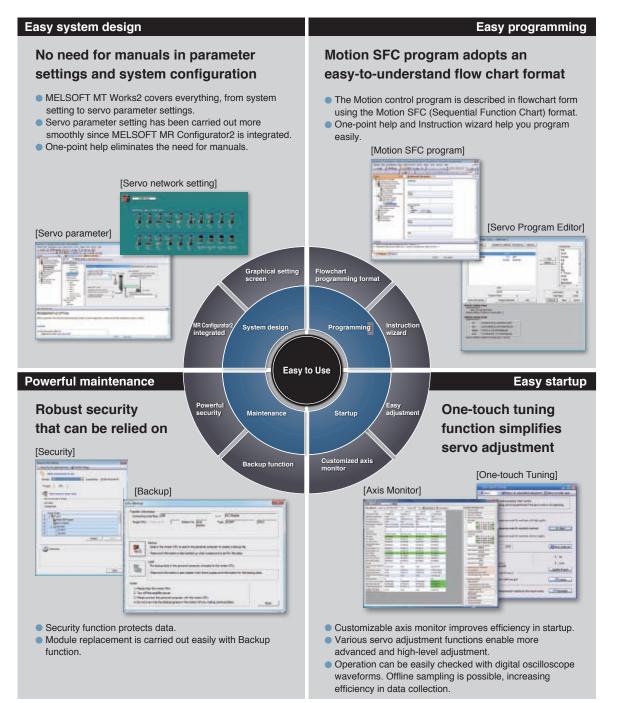

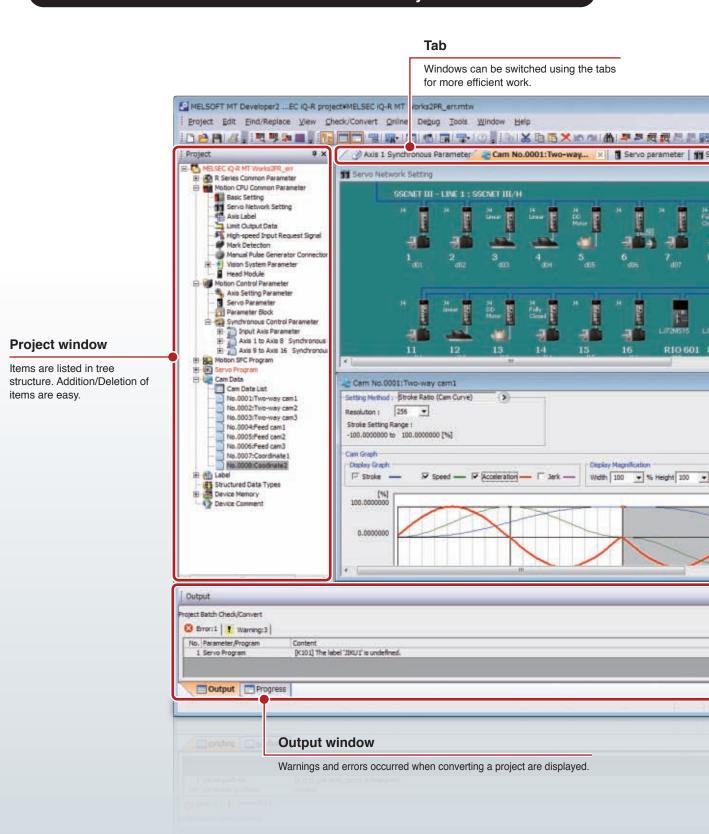

## **MELSOFT MT Works2 screen layout**

## **Screen Layout**

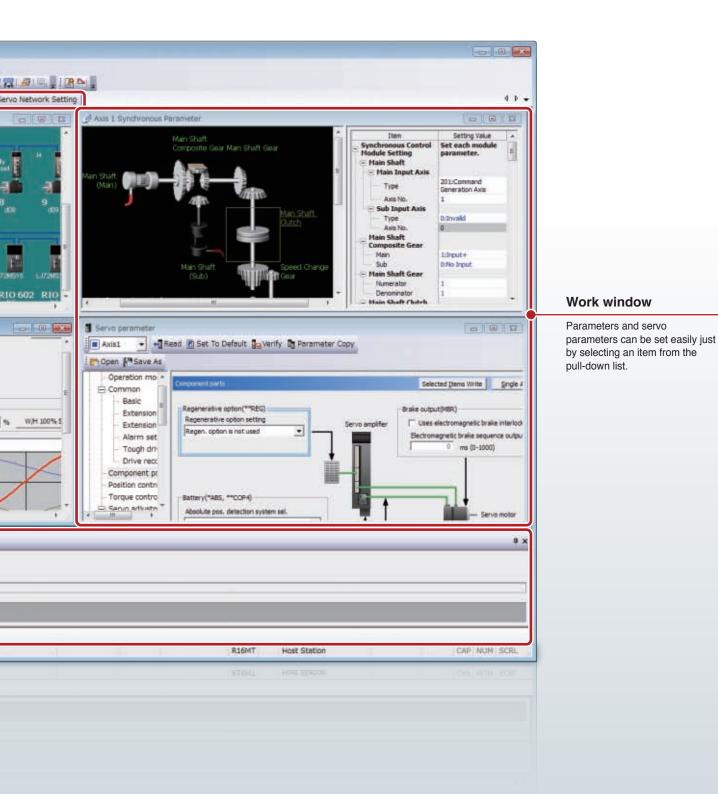

# **MELSOFT MT Works2 Offers Various Features for Ease of Use**

Comprehensive supports - from system design, startup, adjustment to maintenance

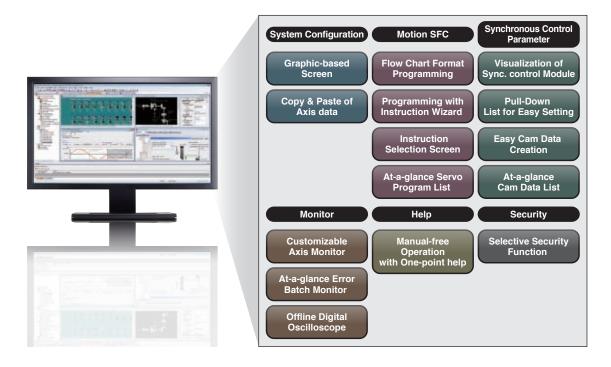

## **Graphic-based System Configuration**

Servo amplifiers, motors, and Head modules can be configured on the graphical user interface screen. The set data can be checked at a glance on the configuration screen.

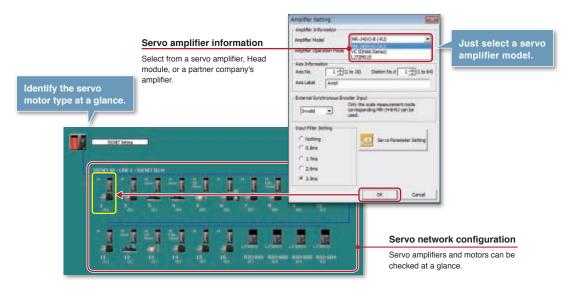

## For More Efficient System Design

MELSOFT MT Works2

## **Motion Control Parameter**

Just by setting machine components and gear reduction ratio, etc., the parameter can automatically calculate "Number of pulses per rotation" and "Movement amount per rotation". Also, One-point help function provides easy-to-understand explanations using pictures and figures, enabling you to set parameters effortlessly without the need for manuals.

#### Axis setting parameters without the need for manuals

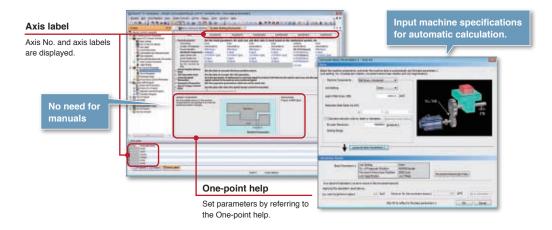

#### Smooth acceleration achieved with the Advanced S-curve acceleration/deceleration

Machine vibration can be minimized and a shorter tact time can be achieved by setting the smooth acceleration period (Sin wave interval) and maximum acceleration period (Constant acceleration interval) with the Advanced S-curve acceleration/deceleration function.

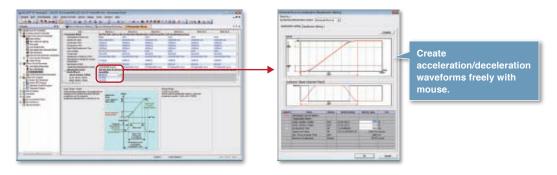

## **Motion CPU Common Parameter**

Just select items from pull-down lists for Mark detection, Limit switch output, and Vision system, etc.

| Al fan: Date                                                                                                    |                                                                                                    |                                                                                     | Add Nor-Date                                                                                                    | 1" HON less the water links often singlight                                                                                                    |  |
|----------------------------------------------------------------------------------------------------|----------------------------------------------------------------------------------------------------|-------------------------------------------------------------------------------------|----------------------------------------------------------------------------------------------------|----------------------------------------------------------------------------------------------------|--|
| Im<br>Tech Technologies<br>Technologies<br>Technol | Ammy 1<br>Weight State of the second state of the second state of th | Pull-down list                                                                      | Jan<br>Canadi Saran<br>Canadi Saran<br>Canadi Saran<br>Canadi Saran<br>Canadi Saran<br>Canadi Saran<br>Saran<br>Sara | 2         2           4         100 million and and and and and and and and and an                                                                                                    |  |
| Non-Dava Karapi (Lono Valia)<br>Hark Daviertim Maak Hoting<br>Tana Daviertim Maak Hoting<br>Tana Daviertim Kala (Hoting<br>Santan vi Tamatian<br>Karaba vi Tamatian<br>Karaba vi Tamatian<br>Karaba vi Tamatian<br>Karaba vi Tamatian<br>Hark Karaba vi Karaba vi Karaba<br>Haraba                                                                                                    | Constrainty of Constrainty Orbite<br>Constrainty of Constrainty Orbite<br>Constrainty of Constrainty Orbite<br>Constrainty Orbite<br>Co                                                                                                    | Pull-down list shows all selectable items.<br>This eliminates the need for manuals. | No Control Vide<br>- Of Instance Indian<br>- Of Instance Indian<br>Instance Indian<br>Instance Indi                                                                                                    | A private field assessment tables<br>between a measurement of each<br>between a measurement of each<br>between a measurement of each<br>and a fill can address from a<br>second second second second second second<br>and a second second second second second second<br>tables and a second second second second second second<br>tables and a second second second second second second<br>tables are addressed as a second second second second<br>tables are addressed as a second second second second<br>tables are addressed as a second second second second<br>tables are addressed as a second second second second<br>tables are addressed as a second second second<br>tables are addressed as a second second second<br>tables are addressed as a second second second<br>second second second second second second<br>second second second second second second<br>second second second second second second<br>second second second second second second second<br>second second second second second second second<br>second second second second second second second<br>second second second second second second second<br>second second second second second second second<br>second second second second second second second<br>second second second second second second second second second<br>second second second second second second second second second<br>second second second second second second second second<br>second second second second second second second second second<br>second second seco |  |

# Improved Ease of Operation in Programming

## Motion SFC Designed with People in Mind

The Motion SFC programs are designed based on the way people think (flowchart).

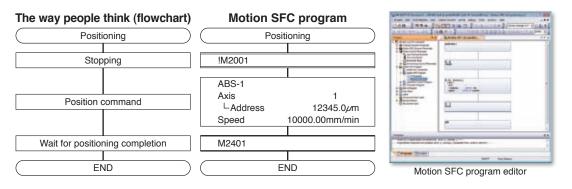

## **Motion SFC Program Adopting Flow Chart Format**

The Motion control program is described in flowchart form using the Motion SFC (Sequential Function Chart) format. The entire system operation is easily programmed by arranging icons such as 🗊 (Arithmetic Operation, I/O Control), 🔟 (Transition Conditional judgment) and 🔣 (Motion Control) in a sequential process.

## Program editor

The Motion SFC can be edited easily with the Instruction wizard and One-point help.

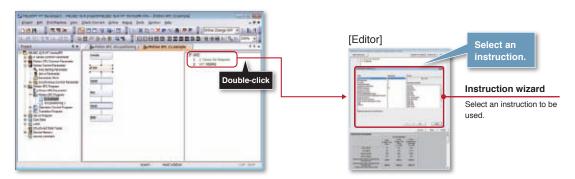

## Cross reference

Devices and labels in the program are automatically registered in the cross reference list. Double-click the device name in the cross reference list to open the corresponding program.

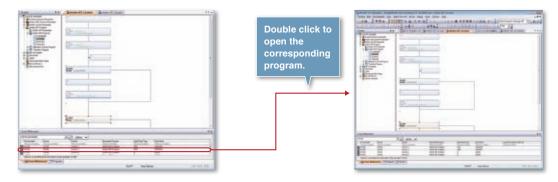

## For More Efficient Programming

MELSOFT MT Works2

## **Servo Program**

A variety of convenient functions helps you create servo programs.

- · Axis label (Name)
- · One-point help and Instruction help, eliminating the need for manuals

#### Servo program editor using Instruction wizard

The servo programs can be edited easily with the Instruction wizard and Instruction help.

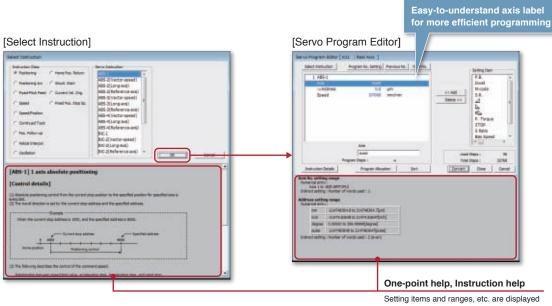

here, which eliminates the need for manuals.

#### Servo program list at a glance

The programs and its comments can be checked and edited in the servo program list window.

| Test/formete                                                                                                    | Lange of Same ( The Constant)                                                                                                    | (100,000,000,000) (100,000)<br>                                                                                                    | ana (a)                            | Easily edit the servo programs in the list.                    |
|----------------------------------------------------------------------------------------------------|----------------------------------------------------------------------------------------------------|----------------------------------------------------------------------------------------------------|------------------------------------|----------------------------------------------------------------|
| ne bal<br>total literature<br>Trape<br>of Norme<br>of Norme<br>of Norme<br>ne Contrate<br>ne Contrate<br>ne Contrate<br>ne Contrate<br>ne Contrate<br>Normal<br>Normal | A standard service and service and service | IV 10 - Section ( New Y<br>1 - Section ( New Y<br>1 - S | IV. 10 - bud loss ( host 1<br>1 mm | Servo program list                                             |
|                                                                                                    | A CALL BOOL OF THE CALL OF THE CALL OF THE |                                                                                                    |                                    | Created servo programs can b<br>listed and edited in the list. |

## **Synchronous Control Parameter**

Synchronous control can be easily performed by setting necessary data with parameters and turning ON the "Synchronous control start".

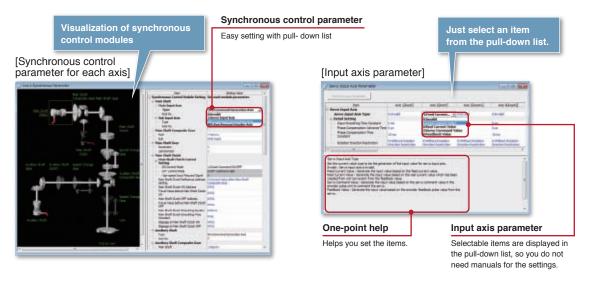

## **Creating Cam Data More Freely**

Cam data can be easily created. First, create a rough cam waveform on the graph per drag & drop, and then make it more precise by inputting the numerical values for the graph.

- Cam stroke range: -100 to 100 [%]
- Stroke, speed, acceleration, and acceleration jerk can be set while checking graph change.
- Cam data can be imported and exported in CSV format.

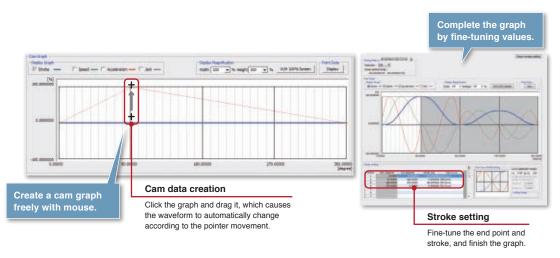

## **Importing Existing Program Asset**

To import the existing SFC programs, just drag & drop them to the project window of the new series.

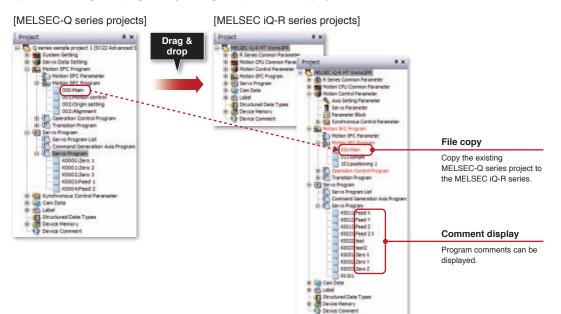

## **Copy & Paste of Axis Data**

Axis data can be reused via copy & paste without typing.

| 284                                             | And Child                                                                                                    | 1   | CHE                        | Chiefe R         | Augenterent                                              |
|-------------------------------------------------|----------------------------------------------------------------------------------------------------|-----|----------------------------|------------------|----------------------------------------------------------|
| Guad Farameter                                  | Est the face                                                                                                    |     | DWY                        | CalleC           | a fixed based on the ot                                  |
| United of Long                                  | 1000                                                                                                    | (B) | Doops.                     | Chile V          | Aprendanted                                              |
| However in American                             |                                                                                                    | -   | Initialize                 |                  | 300.00ml                                                 |
| Section Conservatori                            | 184                                                                                                    |     | Links                      | mier             | 0.1546<br>311190304.7540                                 |
| Louis Desiriant                                 |                                                                                                    |     | 100 m                      | mirri            | 8.0jed                                                   |
| Connect (Focular)<br>30, 127, 129-94, Sc        | 1946                                                                                                    | 2   | No. of Concession, Name    |                  | 5-6et                                                    |
|                                                 |                                                                                                    | 1   | Prof Deglas                | 000+8            | -                                                        |
| tares Freedom Rature<br>Sets                    | Set Beckler                                                                                                    |     | Registe Dévice             | 131+H            | Company and                                              |
| OPED-MARK                                       | Literate later                                                                                                    |     | Augmer Replace be          | ente Betch       | Allowing Charlies                                        |
| CPR Herbert<br>Trans Poption Address            | Linear in                                                                                                    |     | Croge Reference            | 0.0148           | State for Helleri 1                                      |
| OPT Speed                                       |                                                                                                    |     | Bethurit Geor Set          | - 10             | E HOLES                                                  |
| Compliants<br>Nonement Amount After             |                                                                                                    |     |                            | 10               |                                                          |
| 700                                             | h                                                                                                    |     | P                          |                  |                                                          |
| The service Block Service<br>SPR Rates Function |                                                                                                    |     | 22                         |                  |                                                          |
| Doub Time at ON April                           | 1000                                                                                                    |     |                            |                  |                                                          |
| Harry Product Staff                             | Contract of the local division of the local division of the local |     | 1.5                        |                  |                                                          |
| Sheed Set at home Pro-                          | LUIS AND DOORS                                                                                                    |     | F                          |                  |                                                          |
| Tormericant at Deser-                           |                                                                                                    |     | 10000000000                |                  |                                                          |
| COwners for UML                                 | CONTRACTOR IN                                                                                                    |     | LINICENCE ON VE<br>Program | LPBX Execute Set | <ul> <li>EPRET Street, Re. Server<br/>Program</li> </ul> |

| 184                                                 | +set[mint]               |         | -  |                                                                                                    | 410.00        |             |
|-----------------------------------------------------|--------------------------|---------|----|----------------------------------------------------------------------------------------------------|---------------|-------------|
|                                                     | 100-040343               | 100-04  | ×  | 94                                                                                                    | (\$648)       | BILLS.      |
| fixed Varamotor                                     | Est the ford percent     | eters b | 22 | DW                                                                                                    | (01+C)        | in, \$100,0 |
| United of Pulses Am.                                | energiand                |         | -  | This .                                                                                                    | Children .    | £           |
| Revenuent descent/flam.                             | 2008.0p.ed               |         |    | autorities.                                                                                                    |               | ٢           |
| Statistic Congenuation                              | 10145                    | 1.964   |    |                                                                                                    | 10.00         |             |
| Loren Trade Lord                                    | -solid Olani             | -       | -  | 344                                                                                                    | 001+2         | P           |
| Germani D-pashor                                    | ALC: N                   |         |    | See.                                                                                                    | 12524         |             |
| St. D1. III N. N                                    | -                        |         | -  | First Deglos                                                                                                    | (Dri+F        |             |
| Report Frankison Stationers                         | Set the data to exercise | 1.1411  |    | Replace Dentes                                                                                                    | 001+44        |             |
| Bata                                                | SALAR STREET             |         |    | Repoter Replace Device                                                                                                    | - Batch       | 1           |
| ORDINON<br>2018/stal                                | Different, Dig Pet.      |         |    |                                                                                                    | -             | 5           |
| three Poster Libbres                                | 1.(Let)                  | 2.00    |    | Oropi Auforence                                                                                                    | Driel         | 100         |
| URCOMP.                                             | 209.8(Desire)            |         |    | Detroit: Gen Setting                                                                                                    | -             |             |
| Descripted Street Mar                               | 28.00044                 |         |    | Contraction of the local division of the local division of the loc |               |             |
| in .                                                | 2                        |         |    |                                                                                                    |               |             |
| formeter that Setting                               | 1                        |         |    | 6 Tel:                                                                                                    |               |             |
| DR:Nety/Arster                                      | 2144                     |         |    |                                                                                                    |               |             |
| South Texas and CERL Statesy<br>Home-Position Shift | and .                    |         |    | _                                                                                                    |               |             |
| without a                                           | 1.1LH                    |         |    | 1. Contraction 1. Contraction 1. Con |               |             |
| Speed Set of Force Pro-                             | ard wap Speed            |         |    |                                                                                                    |               |             |
| Torquei pert at Camp<br>Similar                     | and and a state of the   |         |    | Terretories                                                                                                    | Anne          |             |
| Operation for CPU<br>Incompletion                   | Added Freesult-Direct    |         |    | Life/ Record Group                                                                                                    | Address Taxes | ar lating   |

# Monitor Functions for More Efficient Startup and Adjustment

## **Monitor**

Debugging efficiency can be further increased by customizing axis monitor for your machine. Motion CPU error batch monitor allows you to find all related errors all at once, making troubleshooting much easier.

## Customizable axis monitor

Based on your application, select the monitor items and the axis to be monitored from various monitoring information.

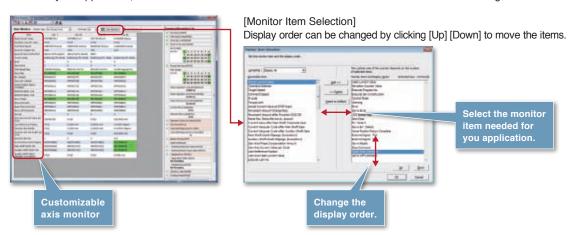

## Motion CPU error batch monitor at a glance

The Motion CPU and servo amplifier error information can be checked all at once.

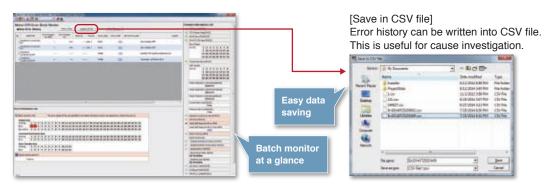

## Servo Amplifier Operation of MELSOFT MR Configurator2 Integrated

The servo diagnosis and adjustment can be performed since MELSOFT MR Configurator2 is integrated with MELSOFT MT Works2.

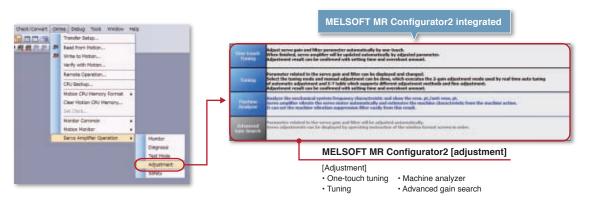

## A Digitalized Version of Oscilloscope

Data collection and waveform display which are synchronized to the Motion operation cycle greatly help you check operation and perform troubleshooting.

- Probe items can be set by selecting the purpose from the list.
- 16CH word and 16CH bit data can be sampled, of which, 8CH words and 8CH bits can be displayed in real time.
- · Offline sampling is possible.
- · Sampled data saved in a SD card can be analyzed on a personal computer.
- · With Digital oscilloscope assistant function, the digital oscilloscope settings can be made easily.

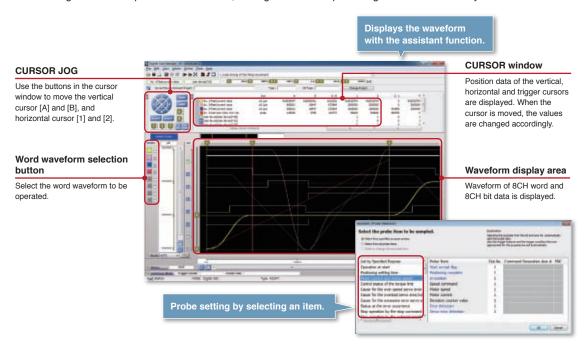

# **Robust Security that Can Be Relied on**

## **Security Function as Needed**

Select security functions for your system as needed. Each data item and cam data can be locked individually.

## Security key function

Security key set to the Motion CPU and a personal computer prevents unauthorized access to your intellectual property.

- The security key authentication prevents programs from being opened on personal computers where the security key has not been registered.
- · Programs cannot be executed by CPU modules where the security key has not registered.

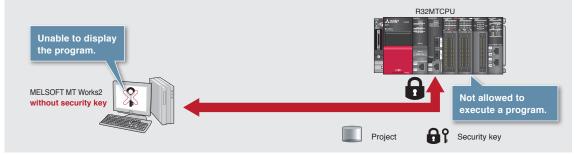

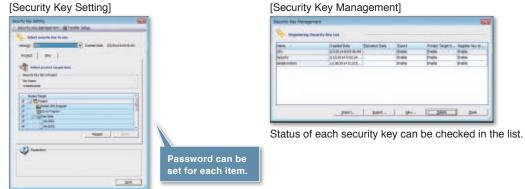

## File password

Password can be set for data stored in the Motion CPU. The Motion CPU data requires password entry when read or written to protect the data.

| le Plasvord Salong       |                       |         |           | Negatar'                   | Pessivint :                                                   |                                                                                                    |                                 | - and the |
|--------------------------|-----------------------|---------|-----------|----------------------------|---------------------------------------------------------------|----------------------------------------------------------------------------------------------------|---------------------------------|-----------|
| jeco (con statut         | enterio (uni          | 12.22   |           | 11 mil                     | the persistent to<br>geter the palaries<br>greating file from | whiched file<br>out to selected file in motor<br>minedian CPU or writing file                                                                                                    | CPU, the password rell          |           |
| Frankent Target Dame     | -                     |         |           | Bepetite                   | -                                                             |                                                                                                    |                                 |           |
| Tearthern Stanled KO     | * <u>*</u>            |         |           | Debus                      | MENORE.                                                       | Concession of the local division of the local division of the loca |                                 | 11        |
| Sea have                 | Data Type 3           | laved . | date (4)  | 10 Aug #                   | to Serve Passiver                                             | rê be Ranî bênyî bê                                                                                                    | 86 (                            |           |
| CTUDE DE CAMERA          | And Income            |         | 1         |                            | and of the                                                    | Linkson .                                                                                                    |                                 |           |
| Antonio IC Property      | Retor SYCProperty     |         |           |                            |                                                               | 100                                                                                                    |                                 | -         |
| E tana Propen            | Bruchapan.            |         | -         | (bee                       |                                                               | ********                                                                                                    |                                 |           |
| Privene Parameter        | 8 Series Cartman Fela |         |           |                            | Contraction of the                                            | [                                                                                                    |                                 | _         |
| POV/watele               | 8 Series Conner Part  |         | -         | 5**                        | eller Passive &                                               |                                                                                                    |                                 |           |
| Druga revente            | R Die wer Commen Park |         | -         |                            | and Distantion                                                | 0.0.0                                                                                                    |                                 |           |
| Ant Liter of Swanatar    | land Faranatar        |         |           |                            |                                                               |                                                                                                    |                                 |           |
| And Taxabased            | accenterate .         |         | 5         | 8101                       | a password, was disken, and if we have                        | the following straints is the<br>Phale for a contract of [6]                                                                                                    | it the scient, numbers,<br>_10~ | 45 Z.     |
|                          |                       | 34MM    | - 1314    |                            |                                                               |                                                                                                    | Drivlet                         | Censt     |
| D                        | ata that can          | be lo   | cked by p | ssword                     |                                                               |                                                                                                    | _                               |           |
| М                        | lotion SFC Para       | ameter, | Motion SF | Program, Servo Program, Pa | rameters                                                      | s, and Cam d                                                                                                    | ata                             |           |
| Password of set for each |                       |         |           |                            |                                                               |                                                                                                    |                                 |           |

## Easy Module Replacement with CPU Backup

When replacing a module, the Backup function can save/load the data in Motion CPU.

|                        | lamation<br>gamenace: 1523> PLC Module<br>U: Inment Im. Station No. Host Type (532HT DNU2                                                                                              | R series common parameter     Motion CPU common parameter                                             |
|------------------------|----------------------------------------------------------------------------------------------------|----------------------------------------------------------------------------------------------------|
|                        | Enter<br>Indua                                                                                                    | Motion SFC program data     Synchronous control paramete     Cam data, Cam edit data     Latch device |
| 5.                     | Data in the notion CPU is read to the personal computer to create a backup file.<br>- Resource information is also backed up when a personal is set for this data.                     | Password information                                                                                  |
| -                      | Load<br>The backup data in the personal computer is loaded to the motion CPU.                                                                                                    | <ul> <li>Absolute position information<br/>on a Motion CPU, etc.</li> </ul>                           |
| -                      | -Password information is also leaded when there is password information for the backup data.                                                                                           |                                                                                                    |
| lictes                 |                                                                                                    |                                                                                                    |
| 2. Turn o<br>3. Please | I stop the motion CPU.<br>If the workfor power.<br>connect the personal computer with the motion CPU.<br>I swammite the deta/programs in the motion CPU by making communication. Close |                                                                                                    |
|                        |                                                                                                    |                                                                                                    |

# **AC Servo Capacity Selection**

# Select the Optimum Servo Amplifier and Motors

## AC Servo Capacity Selection MRZJW3-MOTSZ111E

The optimum servo amplifier, servo motor, and regenerative option can be selected for your machine just by setting machine specifications and operation pattern. The software is available for free download. Contact your local sales office for more details.

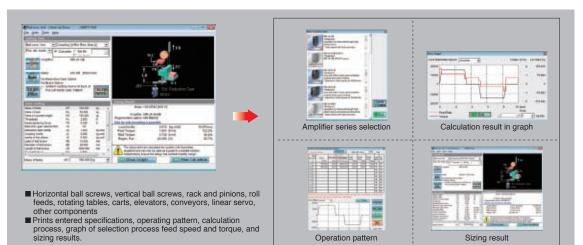

## **Machine Configuration Selection**

Select the machine configuration.

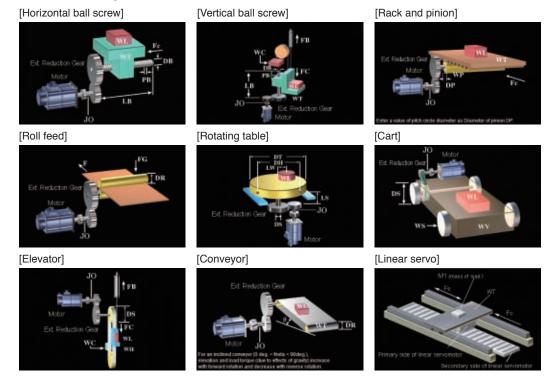

## **Procedures for Sizing**

Sizing is completed easily. First, select the servo amplifier, servo motor, and the operation pattern. After that, input other necessary machine specification data.

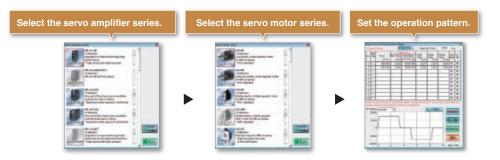

## Inertia Calculation (Load Moment of Inertia)

This software is provided with a tool that calculates the moment of inertia.

This function can calculate inertia of various load shapes such as cylinder, square block, variable speed, linear movement, hanging, conical, and conical base.

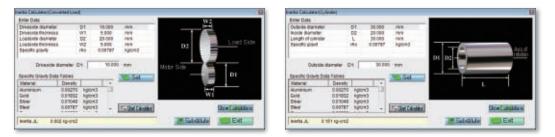

## **Sizing Results**

The sizing results for the capacity of the servo amplifier and motor, and regenerative options that fit your application most will be displayed. The calculation process can be also displayed.

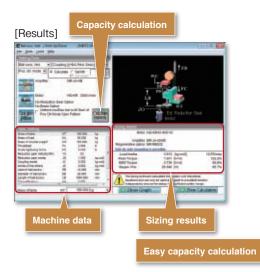

# Calculation processi

#### Operating environment MELSOFT GX Works3

| Item                         | Description                                                                                                    |
|------------------------------|----------------------------------------------------------------------------------------------------|
| OS                           | Microsoft® Windows® 8.1 (64bit/32bit), Microsoft® Windows® 8.1 (Enterprise, Pro) (64bit/32bit)<br>Microsoft® Windows® 8 (64bit/32bit), Microsoft® Windows® 8 (Enterprise, Pro) (64bit/32bit)<br>Microsoft® Windows® 7 (Enterprise, Ultimate, Professional, Home Premium, Starter) (64bit/32bit)<br>Microsoft® Windows® Vista® (Enterprise, Ultimate, Business, Home Premium, Home Basic) (32bit)<br>Microsoft® Windows® XP Service Pack3 or later (Professional, Home Edition) (32bit) |
| CPU                          | Intel <sup>®</sup> Core™2 Duo Processor 2 GHz or more recommended                                                                                                    |
| Required memory              | For 32-bit edition: 1GB or more recommended<br>For 64-bit edition: 2GB or more recommended                                                                                                    |
| Available hard disk capacity | When installing MELSOFT GX Works3: HDD available capacity is 5GB or more.                                                                                                    |
| Optical drive                | DVD-ROM supported disk drive                                                                                                    |
| Monitor                      | Resolution 1024 x 768 dots or higher                                                                                                    |

(Note): Refer to Installation Instructions for precautions and restrictions regarding the operating environment.
 If .NET Framework 2.0, .NET Framework 4.0, and Windows Installer 3.0 are not installed to the personal computer to which GX Works3 is to be installed, approximately 500 MB of memory is required in the system drive to install them.
 For Windows<sup>®</sup> 8 and Windows<sup>®</sup> 8.1 if .NET Framework 3.5 (including .NET 2.0 and 3.0) and NET Framework 4.5 (including .NET4.0) are invalid on the personal computer to which GX Works3 is to be installed, they needs to be valid.
 For Windows<sup>®</sup> 7, if .NET Framework 3.5 (including .NET 2.0 and 3.0) is invalid, it needs to be valid.
 For Windows<sup>®</sup> 7, if .NET Framework 3.5 (including .NET 2.0 and 3.0) is invalid, it needs to be valid.
 For Windows<sup>®</sup> 7, if .NET Framework 3.5 (including .NET 2.0 and 3.0) is invalid, it needs to be valid.
 For Windows<sup>®</sup> 7, if .NET Framework 3.5 (including .NET 2.0 and 3.0) is invalid, it needs to be valid.
 The following functions cannot be used. This product may not perform properly, when these functions are used.
 Activating the application with Windows<sup>®</sup> compatible mode.

· Simplified user switch-over

Bemote desktop

Hemote desktop
 Large font size (Advanced setting of Display Properties)
 DPI setting other than 100% (set the size of text and illustration other than [smaller-100%])
 Windows XP Mode
 Windows Touch or Touch
 Modern UI
 Client thurs '/

Modern UI
 Client Hyper-V
Use the product as a "Standard user" or 'Administrator' for Windows Visita", Windows® 7, Windows® 8, and Windows® 8.1.
 If the Windows firewall is enabled, "Module Find" and "Direct Connection" functions may not operate properly. Disable the Windows firewall setting.
 The screens of this product may not perform properly when multi-display is set on Display Properties.
 The operations on the screen of this product may not be executed properly when the screen resolution is changed while the product is being activated.

## MELSOFT MR Configurator2

| Item                    | Description                                                                                     |  |  |  |  |
|-------------------------|-------------------------------------------------------------------------------------------------|--|--|--|--|
|                         | Microsoft® Windows® 8.1 (64bit/32bit), Microsoft® Windows® 8.1 (Enterprise, Pro) (64bit/32bit)  |  |  |  |  |
| OS                      | Microsoft® Windows® 8 (64bit/32bit), Microsoft® Windows® 8 (Enterprise, Pro) (64bit/32bit)      |  |  |  |  |
|                         | Microsoft® Windows® 7 (Enterprise, Ultimate, Professional, Home Premium, Starter) (64bit/32bit) |  |  |  |  |
|                         | Vicrosoft® Windows Vista® (Enterprise, Ultimate, Business, Home Premium, Home Basic) (32bit)    |  |  |  |  |
|                         | Microsoft® Windows® XP Service Pack2 or later (Professional, Home Edition) (32bit)              |  |  |  |  |
| CPU                     | Desktop: Intel® Celeron® Processor 2.8 GHz or more recommended                                  |  |  |  |  |
| CFU                     | Laptop : Intel® Pentium® M Processor 1.7 GHz or more recommended                                |  |  |  |  |
| Required memory         | For 32-bit edition: 512MB or more recommended                                                   |  |  |  |  |
| nequired memory         | For 64-bit edition: 1GB or more recommended                                                     |  |  |  |  |
| Communication interface | USB port                                                                                        |  |  |  |  |
| Available hard disk     | 1 GB or more                                                                                    |  |  |  |  |
| capacity                |                                                                                                 |  |  |  |  |
| Optical drive           | CD-ROM supported disk drive                                                                     |  |  |  |  |
| Monitor                 | Resolution 1024 × 768 dots or higher                                                            |  |  |  |  |

(Note): Refer to Installation Instructions for precautions and restrictions regarding the operating environment.
 The following functions cannot be used. This product may not perform properly, when these functions are used.
 Activating the application with Windows<sup>®</sup> compatible mode.
 Simplified user switch-over
 Remote desktop

remoue desktop
 Large font size (Advanced setting of Display Properties)
 DPI setting (Advanced setting of Display Properties) other than normal size (96DPI)
 Windows XP Mode
 Windows Touch or Touch
 Vident UI
 Client Hyper-V

#### **MELSOFT MT Works2**

| Item                | Description                                                                                     |
|---------------------|-------------------------------------------------------------------------------------------------|
|                     | Microsoft® Windows® 8.1 (64bit/32bit), Microsoft® Windows® 8.1 (Enterprise, Pro) (64bit/32bit)  |
| OS                  | Microsoft® Windows® 8 (64bit/32bit), Microsoft® Windows® 8 (Enterprise, Pro) (64bit/32bit)      |
|                     | Microsoft® Windows® 7 (Enterprise, Ultimate, Professional, Home Premium, Starter) (64bit/32bit) |
|                     | Microsoft® Windows Vista® (Enterprise, Ultimate, Business, Home Premium, Home Basic) (32bit)    |
|                     | Microsoft® Windows® XP Service Pack2 or later (Professional, Home Edition) (32bit)              |
| CPU                 | Desktop : Intel® Celeron® Processor 2.8 GHz or more recommended                                 |
| CFU                 | Laptop : Intel® Pentium® M Processor 1.7 GHz or more recommended                                |
| Required memory     | For 32-bit edition: 1GB or more recommended                                                     |
| nequired memory     | For 64-bit edition: 2GB or more recommended                                                     |
| Available hard disk | When installing MT Developer2 : HDD available capacity is 3GB or more.                          |
| capacity            | When operating MT Developer2: Virtual memory available capacity is 512MB or more.               |
| Optical drive       | DVD-ROM supported disk drive                                                                    |
| Monitor             | Resolution 1024 x 768 dots or higher                                                            |

(Note): Refer to Installation Instructions for precautions and restrictions regarding the operating environment. • For Windows® 8 and Windows® 8.1, Windows® 7, if .NET Framework 3.5 (including .NET 2.0 and 3.0) is invalid on the personal computer to which GX Works3 is to be installed, it needs to be (Note), Here to were and Windows® 8.1, Windows® 7, if .NET Framework 3.5 (including .NET 2.0 and 3.0) is invalid on the personal computer to which GX v valid.
The following functions cannot be used. This product may not perform properly, when these functions are used.

Activating the application with Windows® compatible mode.
Simplified user switch-over
Remote desktop
Large font size (Advanced setting of Display Properties)
DPI setting other than 100% (set the size of text and illustration other than [smaller-100%])
Windows Touch or Touch
Modern UI
Client Hyper-V

Use the product as a 'Standard user' or 'Administrator' for Windows Vista®, Windows® 7, Windows® 8, and Windows® 8.1. Otherwise, you should have the administrator level to link to SoftGOT.
If the Windows firewall is enabled, "Module Find" and "Direct Connection" functions may not operate properly. Disable the Windows firewall setting.
The operations on the screen of this product may not be executed properly when the screen resolution is changed while the product is being activated.

### AC servo capacity selection MRZJW3-MOTSZ111E

| Item                | Description                                                                                     |  |  |  |
|---------------------|-------------------------------------------------------------------------------------------------|--|--|--|
|                     | Microsoft® Windows® 8.1 (64bit/32bit), Microsoft® Windows® 8.1 (Enterprise, Pro) (64bit/32bit)  |  |  |  |
|                     | Microsoft® Windows® 8 (64bit/32bit), Microsoft® Windows® 8 (Enterprise, Pro) (64bit/32bit)      |  |  |  |
|                     | Microsoft® Windows® 7 (Enterprise, Ultimate, Professional, Home Premium, Starter) (64bit/32bit) |  |  |  |
| OS                  | Microsoft® Windows Vista® (Enterprise, Ultimate, Business, Home Premium, Home Basic) (32bit)    |  |  |  |
|                     | /licrosoft® Windows® XP (Professional, Home Edition) (32bit)                                    |  |  |  |
|                     | Microsoft® Windows® 2000 Professional                                                           |  |  |  |
|                     | Microsoft® Windows® Millennium Edition, Microsoft® Windows® 98                                  |  |  |  |
|                     | Pentium® 133 MHz or more (Windows® 98, Windows® 2000)                                           |  |  |  |
|                     | Pentium® 150 MHz or more (Windows® Millennium Edition)                                          |  |  |  |
| CPU                 | Pentium® 300 MHz or more (Windows® XP)                                                          |  |  |  |
|                     | 1 GHz or more 32-bit (×86) processor (Windows Vista®)                                           |  |  |  |
|                     | 1 GHz or more 32-bit (×86) or 64-bit (×64) processor (Windows® 7, Windows® 8, Windows® 8.1)     |  |  |  |
|                     | 1GB or more (Windows® 8.1, Windows® 8, Windows® 7, Windows Vista®)                              |  |  |  |
| Required memory     | 128MB or more (Windows® XP)                                                                     |  |  |  |
| nequired memory     | 32MB or more (Windows® 2000, Microsoft® Windows® Millennium Edition)                            |  |  |  |
|                     | 24MB or more (Windows® 98)                                                                      |  |  |  |
| Available hard disk | 40MB or more                                                                                    |  |  |  |
| capacity            |                                                                                                 |  |  |  |
| Monitor             | Resolution 800 × 600 dots or higher                                                             |  |  |  |

 Note:
 Interview

 (Note):
 Refer to Installation Guide for precautions and restrictions regarding the operating environment.

 • The following functions cannot be used when Microsoft<sup>®</sup> Windows<sup>®</sup> XP or later is used. This product may not perform properly, when these functions are used.

 • Activating the application with Windows<sup>®</sup> compatible mode.

 • Simplified user switch-over

 • Remote desktop

 • Large font size (Advanced setting of Display Properties)

 • DPI setting (Advanced setting of Display Properties)

 • Windows TV Mode

 • Windows Touch or Touch

Modern UI

· Client Hyper-V

## Engineering software list

| Product                     | Model         | Description                                                         |         |
|-----------------------------|---------------|---------------------------------------------------------------------|---------|
| MELSOFT GX Works3           | SW1DND-GXW3-E | Simple Motion module parameter settings, Sequence program creation  | DVD-ROM |
| MELSOFT MT Works2           | SW1DND-MTW2-E | Parameter settings and program creation for Motion controllers      | DVD-ROM |
|                             |               | FA Engineering Software (Note-1)                                    |         |
|                             |               | System Management Software [MELSOFT Navigator]                      |         |
|                             |               | Programmable Controller Engineering Software [MELSOFT GX Works3]    |         |
| MELSOFT iQ Works            | SW2DND-IQWK-E | Motion Controller Engineering Software [MELSOFT MT Works2]          | DVD-ROM |
|                             |               | HMI/GOT Screen Design Software [MELSOFT GT Works3]                  |         |
|                             |               | Robot Total Engineering Support Software [MELSOFT RT ToolBox2 mini] |         |
|                             |               | Inverter Setup Software [MELSOFT FR Configurator2]                  |         |
| MELSOFT<br>MR Configurator2 | SW1DNC-MRC2-E | Servo setup software                                                | CD-ROM  |

(Note-1): Refer to each product manual for software needed for the model. (Note-2): MR Configurator2 can be obtained by either of the following: • Purchase MR Configurator2 alone. • Purchase GX Works3 or MT Works2: MR Configurator2 is included in GX Works3 and MT Works2 with software version 1.34L or later.

## As a recognized leader in factory automation, Mitsubishi Electric offers a world-class level of customer satisfaction.

#### **Production/Development System**

For more than 80 years from the start of operations in 1924, Mitsubishi Electric Nagoya Works has manufactured various universal devices including motors, programmable controllers and inverters. The history of AC servo production at Nagoya Works spans over 30 years. We have expanded our production system based on the technology and tradition amassed during this time, and have incorporated world-class research and development to create high-performance, high-quality products that can be supplied for a long time.

#### **Production system**

To guarantee the high quality and performance of MELSERVO, Mitsubishi Electric has built a cooperative system of three facilities - Shinshiro Factory, a branch factory of Nagoya Works; Mitsubishi Electric Automation Manufacturing (Changshu) Co., Ltd., a manufacturing base; and Nagoya Works at the core. Mitsubishi Electric responds to various needs throughout the world by uniting technologies and know-how of these facilities. Mitsubishi Electric's FA energy solutions, "e&eco-F@ctory", are at work in the servo motor factory at the Nagoya Works. They are being used to boost capacity utilization and product quality, and reduce energy consumption.

## Development system

To spread advanced servo systems to the world as quickly as possible, Mitsubishi Electric has established FA-related development centers at its Nagoya Works, and in North America and Europe. Furthermore, we have established strong connections between our Advanced Technology R&D Center, which pushes technology development beyond the limits of FA, and Information Technology R&D Center. We are moving forward with the development of new products that reflect the latest technological directions and customer input.

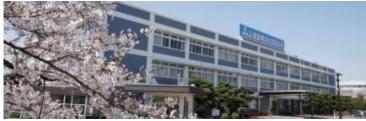

Mitsubishi Electric Nagoya Works

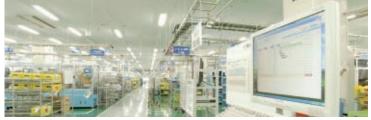

e&eco-F@ctory implementation

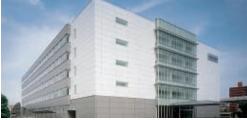

FA Development Center

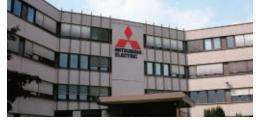

EDC (Europe Development Center)

## A global support network for MELSERVO users

## **Global FA Center**

Across the globe, FA Centers provide customers with local assistance for purchasing Mitsubishi Electric products and with after-sales service. To enable national branch offices and local representatives to work together in responding to local needs, we have developed a service network throughout the world. We provide repairs, on-site engineering support, and sales of replacement parts. We also provide various services from technical consulting services by our expert engineers to practical training for equipment operations.

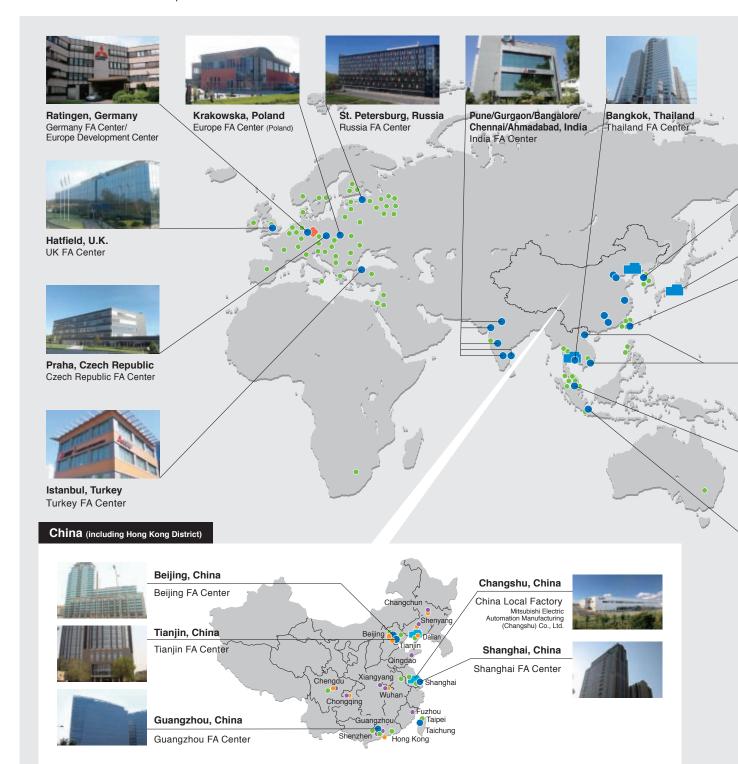

● Global FA Center ● FA Center Satellite (China) ● Mechatronics Service Base (China) ● Mitsubishi Sales Offices

Production Facility 🔶 Development Center

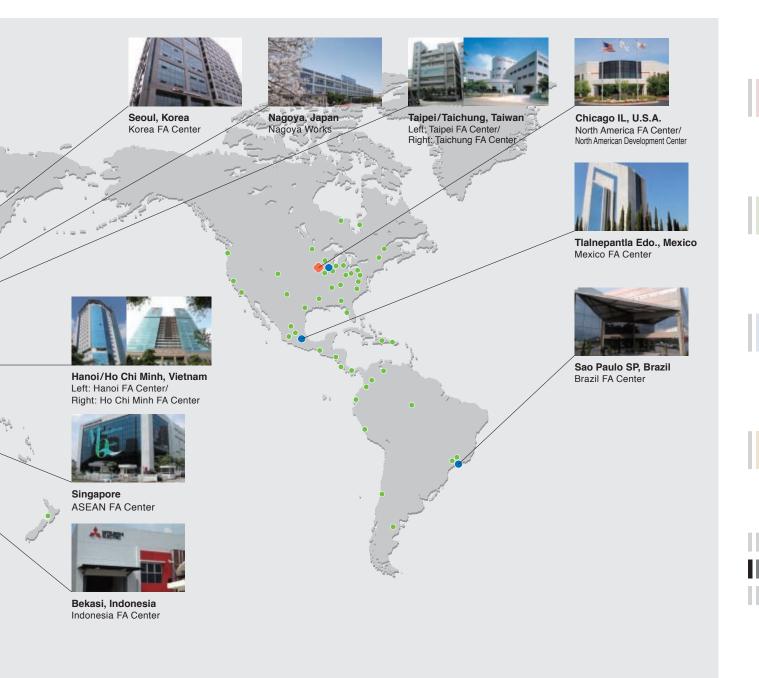

## Global FA Centers

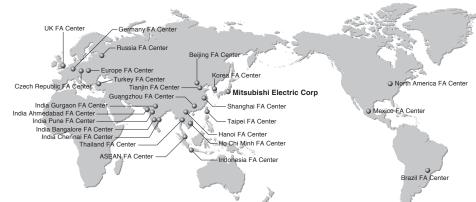

#### China

#### Shanghai FA Center MITSUBISHI ELECTRIC AUTOMATION (CHINA) LTD.

No.1386 Hongqiao Road, Mitsubishi Electric Automation Center, Shanghai, China

Tel: 86-21-2322-3030 Fax: 86-21-2322-3000 (9611#)

#### Beijing FA Center MITSUBISHI ELECTRIC AUTOMATION (CHINA) LTD. Beijing Branch

Unit 901, 9F, Office Tower 1, Henderson Centre, 18 Jianguomennei Avenue, Dongcheng District, Beijing, China

Tel: 86-10-6518-8830 Fax: 86-10-6518-2938

#### Tianjin FA Center MITSUBISHI ELECTRIC AUTOMATION

(CHINA) LTD. Tianjin Branch Room 2003 City Tower, No.35, Youyi Road, Hexi District, Tianjin, China

Tel: 86-22-2813-1015 Fax: 86-22-2813-1017

#### Guangzhou FA Center MITSUBISHI ELECTRIC AUTOMATION

(CHINA) LTD. Guangzhou Branch Room 1609, North Tower, The Hub Center, No.1068, Xingang East Road, Haizhu District, Guangzhou, China

Tel: 86-20-8923-6730 Fax: 86-20-8923-6715

#### Taiwan

#### Taipei FA Center

SETSUYO ENTERPRISE CO., LTD. 3F, No.105, Wugong 3rd Road, Wugu District, New Taipei City 24889, Taiwan, R.O.C. Tel: 886-2-2299-9917 Fax: 886-2-2299-9963

#### Korea

#### Korea FA Center MITSUBISHI ELECTRIC AUTOMATION KOREA CO., LTD.

7F-9F, Gangseo Hangang Xi-tower A, 401, Yangcheon-ro, Gangseo-Gu, Seoul 157-801, Korea Tel: 82-2-3660-9630 Fax: 82-2-3663-0475

#### Thailand

#### Thailand FA Center MITSUBISHI ELECTRIC FACTORY AUTOMATION (THAILAND) CO., LTD.

12th Floor, SV.City Building, Office Tower 1, No. 896/19 and 20 Rama 3 Road, Kwaeng Bangpongpang, Khet Yannawa, Bangkok 10120, Thailand

Tel: 66-2682-6522 to 6531 Fax: 66-2682-6020

#### ASEAN

ASEAN FA Center MITSUBISHI ELECTRIC ASIA PTE. LTD. 307, Alexandra Road, Mitsubishi Electric Building, Singapore 159943

Tel: 65-6470-2480 Fax: 65-6476-7439

#### Indonesia

#### Indonesia FA Center PT. MITSUBISHI ELECTRIC INDONESIA Cikarang Office

Jl. Kenari Raya Blok G2-07A Delta Silicon 5, Lippo Cikarang - Bekasi 17550, Indonesia Tel: 62-21-2961-7797 Fax: 62-21-2961-7794

#### Vietnam Hanoi FA Center

#### MITSUBISHI ELECTRIC VIETNAM COMPANY LIMITED Hanoi Branch

6 - Floor, Detech Tower, 8 Ton That Thuyet Street, My Dinh 2 Ward, Nam Tu Liem District, Hanoi, Vietnam

Tel: 84-4-3937-8075 Fax: 84-4-3937-8076

#### Ho Chi Minh FA Center MITSUBISHI ELECTRIC VIETNAM COMPANY LIMITED

Unit 01-04, 10th Floor, Vincom Center, 72 Le Thanh Ton Street, District 1, Ho Chi Minh City, Vietnam

Tel: 84-8-3910-5945 Fax: 84-8-3910-5947

#### India

#### India Pune FA Center MITSUBISHI ELECTRIC INDIA PVT. LTD. Pune Branch

Emerald House, EL -3, J Block, M.I.D.C Bhosari, Pune - 411026, Maharashtra, India

Tel: 91-20-2710-2000 Fax: 91-20-2710-2100

#### India Gurgaon FA Center MITSUBISHI ELECTRIC INDIA PVT. LTD. Gurgaon Head Office

2nd Floor, Tower A & B, Cyber Greens, DLF Cyber City, DLF Phase - III, Gurgaon - 122002 Haryana, India

Tel: 91-124-463-0300 Fax: 91-124-463-0399

#### India Bangalore FA Center MITSUBISHI ELECTRIC INDIA PVT. LTD. Bangalore Branch

Prestige Emerald, 6th Floor, Municipal No. 2, Madras Bank Road (Lavelle Road), Bangalore -560001, Karnataka, India

Tel: 91-80-4020-1600 Fax: 91-80-4020-1699 India Chennai FA Center

#### MITSUBISHI ELECTRIC INDIA PVT. LTD. Chennai Branch

"Citilights Corporate Centre" No.1, Vivekananda Road, Srinivasa Nagar, Chetpet, Chennai – 600031, Tamil Nadu, India Tel: 91-44-4554-8772 Fax: 91-44-4554-8773

#### India Ahmedabad FA Center MITSUBISHI ELECTRIC INDIA PVT. LTD. Ahmedabad Branch

B/4, 3rd Floor, Safal Profitaire, Corporate Road, Prahaladnagar, Satellite, Ahmedabad, Gujarat - 380015, India Tel: 91-79-6512-0063 Fax: -

#### America

North America FA Center MITSUBISHI ELECTRIC AUTOMATION, INC. 500 Corporate Woods Parkway, Vernon Hills,

IL 60061, U.S.A. Tel: 1-847-478-2100 Fax: 1-847-478-2253

#### Mexico

#### Mexico FA Center MITSUBISHI ELECTRIC AUTOMATION, INC. Mexico Branch

Mariano Escobedo #69, Col. Zona Industrial, Tlalnepantla Edo, C.P.54030, Mexico Tel: 52-55-3067-7511 Fax: -

#### Brazil

#### Brazil FA Center MITSUBISHI ELECTRIC DO BRASIL COMÉRCIO E SERVIÇOS LTDA.

Rua Jussara, 1750-Bloco B Anexo, Jardim Santa Cecilia, CEP 06465-070, Barueri - SP, Brasil Tel: 55-11-4689-3000 Fax: 55-11-4689-3016

#### Europe

#### Europe FA Center MITSUBISHI ELECTRIC EUROPE B.V. Polish Branch

ul. Krakowska 50, 32-083 Balice, Poland Tel: 48-12-630-47-00 Fax: 48-12-630-47-01

#### Germany FA Center

MITSUBISHI ELECTRIC EUROPE B.V. German Branch

Gothaer Strasse 8, D-40880 Ratingen, Germany Tel: 49-2102-486-0 Fax: 49-2102-486-1120

#### UK FA Center MITSUBISHI ELECTRIC EUROPE B.V.

#### MITSUBISHI ELECTRIC EUROPE B.V UK Branch

Travellers Lane, Hatfield, Hertfordshire, AL10 8XB, U.K.

Tel: 44-1707-28-8780 Fax: 44-1707-27-8695

#### Czech Republic FA Center MITSUBISHI ELECTRIC EUROPE B.V.

Czech Branch Avenir Business Park, Radlicka 751/113e, 158 00 Praha5, Czech Republic

Tel: 420-251-551-470 Fax: 420-251-551-471

#### Russia FA Center

MITSUBISHI ELECTRIC EUROPE B.V. Russian Branch St. Petersburg office Piskarevsky pr. 2, bld 2, lit "Sch", BC "Benua", office 720; 195027, St. Petersburg, Russia

#### Tel: 7-812-633-3497 Fax: 7-812-633-3499 Turkey FA Center

#### MITSUBISHI ELECTRIC TURKEY A.Ş Ümraniye Branch

Şerifali Mahallesi Nutuk Sokak No:5, TR-34775 Ümraniye, İstanbul, Türkey Tel: 90-216-526-3990 Fax: 90-216-526-3995

59

| MEMO |  |
|------|--|
|      |  |
|      |  |
|      |  |
|      |  |
|      |  |
|      |  |
|      |  |
|      |  |
|      |  |
|      |  |
|      |  |
|      |  |
|      |  |
|      |  |
|      |  |
|      |  |
|      |  |
|      |  |
|      |  |
|      |  |
|      |  |
|      |  |
|      |  |
|      |  |
|      |  |
|      |  |
|      |  |
|      |  |
|      |  |
|      |  |
|      |  |
|      |  |

# **FA Products**

#### PLC

#### MELSEC iQ-R Series

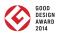

Revolutionary, next generation controllers building a new era in automation OHigh-speed, high-accuracy multiple CPU control system based on the iQ Platform ONew high-speed system bus and inter-module sync realizes improved productivity and reduced TCO\* OReducing development costs through intuitive engineering (GX Works3) ◎Robust security features (such as security key authentication, IP filter)

Product Specifications 40K steps to 1200K steps Program capacity LD instruction speed 0.98 ns Available modules I/O, analog, high-speed counter, positioning, simple motion, network module Control system architecture Rack-mounted modular based system Ethernet, CC-Link IE Control Network, CC-Link IE Field Network, Supported networks CC-Link, RS-232, RS-422/485

\*Total Cost of Ownership

Functional safety

Pr S R Ir

T B A Ir

## AC Servo

## Mitsubishi General-Purpose AC Servo MELSERVO-J4 Series

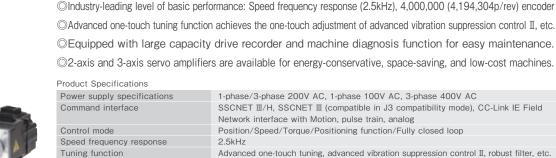

Industry-leading level of high performance servo

Network interface with Motion, pulse train, analog Position/Speed/Torque/Positioning function/Fully closed loop Advanced one-touch tuning, advanced vibration suppression control II, robust filter, etc. Conforms to functions of IEC/EN 61800-5-2, STO: Category 3 PL d, SIL 2 Conforms to Category 4 PL e, SIL 3 by a combination with MR-D30 functional safety unit Compatible servo motor Rotary servo motor (rated output: 0.05 to 55kW), linear servo motor (continuous thrust 50 to 3000N), direct drive motor (rated torque: 2 to 240N · m)

HMI

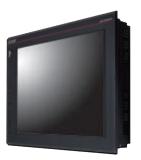

DESIGN AWARD

To the top of HMIs with further user-friendly, satisfactory standard features.

©Comfortable screen operation even if high-load processing (e.g. logging, device data transfer) is running. (Monitoring performance is twice faster than GT16)

OActual usable space without using a SD card is expanded to 128MB for more flexible screen design. OMulti-touch features, two-point press, and scroll operations for more user-friendliness.

Outline font and PNG images for clear, beautiful screen display.

| Product Specifications     |                                                |
|----------------------------|------------------------------------------------|
| Screen size                | 15", 12.1", 10.4", 8.4"                        |
| Resolution                 | XGA, SVGA, VGA                                 |
| Intensity adjustment       | 32-step adjustment                             |
| Touch panel type           | Analog resistive film                          |
| Built-in interface         | RS-232, RS-422/485, Ethernet, USB, SD card     |
| Applicable software        | GT Works3                                      |
| Input power supply voltage | 100 to 240VAC (+10%, -15%), 24VDC (+25%, -20%) |
|                            |                                                |

#### Inverter

#### FR-A800 Series

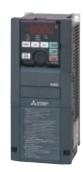

DESIGN

High-functionality, high-performance inverter

Realize even higher responsiveness during real sensor-less vector control or vector control, and achieve faster operating frequencies.
 The latest automatic tuning function supports various induction motors and also sensor-less PM motors.
 The standard model is compatible with EU Safety Standards STO (PLd, SIL2). Add options to support higher level safety standards.
 Control and monitor inverters via CC-Link/CC-Link IE Field Network (option interface).

Product Specifications
Inverter capacity
Control method
Output frequency range
Regenerative braking torque
(Maximum allowable duty)

Starting torque

200V class: 0.4kW to 90kW, 400V class: 0.4kW to 500kW High-carrier frequency PWM control (Select from V/F, advanced magnetic flux vector, real sensorless vector or PM sensorless vector control), vector control (when using options) 0.2 to 590Hz (upper limit is 400Hz when using advanced magnetic flux vector control, real sensorless vector control, vector control or PM sensorless vector control) 200V class: 0.4K to 1.5K (150% at 3%ED) 2.2K/3.7K (100% at 3%ED) 5.5K/7.5K (100% at 2%ED) 11K to 55K (20% continuous) 75K or more (10% continuous), 400V class: 0.4K to 7.5K (100% at 2%ED) 11K to 55K (20% continuous) 75K or more (10% continuous) 200% 0.3Hz (3.7K or less), 150% 0.3Hz (5.5K or more) (when using real sensorless vector, vector control)

Low Voltage Circuit Breakers | Mitsubishi WS-V Series Molded Case Circuit Breakers, Earth Leakage Circuit Breakers

Technologies based on long year experience realize more improved performance.

OThe new electronic circuit breakers can display various measurement items.

◎Improvement of breaking performance with new breaking technology "Expanded ISTAC".

©Compliance with global standard for panel and machine export.

◎Commoditization of internal accessories for shorter delivery time and stock reduction.

| Product S | pecifications. |
|-----------|----------------|
|-----------|----------------|

| Frame                                     | 32-250A Frame                                                                        |
|-------------------------------------------|--------------------------------------------------------------------------------------|
| Applicable standard                       | Applicable to IEC, GB, UL, CSA, JIS and etc.                                         |
| Expansion of UL listed product line-up    | New line-up of 480VAC type with high breaking performance for SCCR requirement       |
| Commoditization of internal accessories   | Reduction of internal accessory types from 3 to 1                                    |
| Commoditization for AC and DC circuit use | Common use of 32/63A frame in both AC and DC circuit                                 |
| Compact size for easy to use              | Thermal adjustable and electronic circuit breakers are same size as 250AF fixed type |
| Measuring Display Unit (MDU) breakers     | MDU breakers measure, display and transmit energy date to realize energy management. |

#### Magnetic Starter

#### MO-1 Oenes

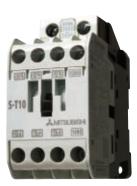

Exceed your expectations.

©10A frame model is over 16% smaller with a width of just 36mm!!

ONew integrated terminal covers.

◎Reduce your coil inventory by up to 50%.

OBe certified to the highest international levels while work is ongoing to gain other country.

| Product specifications |                                                                                                    |
|------------------------|----------------------------------------------------------------------------------------------------|
| Frame                  | 10 A to 32 A                                                                                                    |
| Applicable standards   | Certification to various standards including IEC, JIS, CE, UL, TÜV, CCC.                                                  |
| Terminal cover         | Standard terminal cover improves safety, simplifies ordering, and reduces inventory, etc.                                 |
| Improved wiring        | Wiring and operability are improved with streamlining wiring terminal BC specifications.                                  |
| Operation coil rating  | Wide range of operation coil ratings reduces number of coil types from 14 (N Series) to 7 types and simplifies selection. |
| Option units           | Diverse lineup includes Auxiliary Contact Block, Operation Coil Surge Absorber Unit, Mechanical Interlock Unit.           |

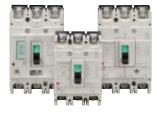

# **FA Products**

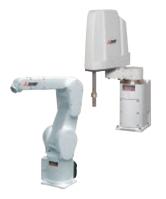

#### MELFA F Serie

High speed, high precision and high reliability industrial robot

Compact body and slim arm design, allowing operating area to be expanded and load capacity increased.
 The fastest in its class using high performance motors and unique driver control technology.

 $\ensuremath{\mathbb O}$  Improved flexibility for robot layout design considerations.

Optimal motor control tuning set automatically based on operating position, posture, and load conditions.

| Product Specifications |                                                                                                    |
|------------------------|----------------------------------------------------------------------------------------------------|
| Degrees of freedom     | Vertical:6 Horizontal:4                                                                                       |
| Installation           | Vertical:Floor-mount, ceiling mount, wall mount (Range of motion for J1 is limited)<br>Horizontal:Floor-mount |
| Maximum load capacity  | Vertical:2-20kg Horizontal:3-20kg                                                                             |
| Maximum reach radius   | Vertical:504-1503mm Horizontal:350-1,000mm                                                                    |
|                        |                                                                                                    |

#### CNC

#### Mitsubishi Numerical Control Unit C70 Series

#### iQ Platform compatible CNC to provide TCO reduction effect.

OA CNC structured in building block method on iQ Platform.

High performance CNC integrated with high-speed PLC offers high-speed control to reduce cycle time.
 A wide variety of FA products helps construct flexible lines.

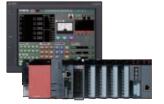

#### Product specifications

| 16 axes                                                                               |
|---------------------------------------------------------------------------------------|
| Machining center system: 7 systems, Lathe system: 3 systems                           |
| 8 axes                                                                                |
| 2,000 KB (5,120 m)                                                                    |
| 124 files/252 files                                                                   |
| 4,096 points                                                                          |
| Safety signal comparison function, speed monitoring function, duplexed emergency stop |
|                                                                                       |

#### Three-Phase Motor | High Performance Energy-Saving Motor Super Line Premium Series SF-PR

Premium Efficiency & Compatible. New Launch of Super Line Premium Series SF-PR Model

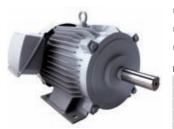

Compared to general efficiency motor SF-JR model, generated loss is reduced by 37% on average, and it is compatible with highly efficient premium IE3. Easy replacement is achieved as mounting dimension (frame number) is compatible with general efficiency motor SF-JR model. One motor can accommodate different power sources of Japan and the U.S. Three ratings in Japan meet the Top Runner standards, while it corresponds to EISA in the U.S. Can be driven by inverters as standard. Advanced magnetic-flux vector control by our FR-A800 achieves constant torque drive up to 0.5Hz.

Product Specifications Number of poles 2-poles, 4-poles, 6-poles Voltage · Frequency 200/200/220/230V 50/60/60Hz EISA 230V 60Hz or 400/400/440/460V 50/60/60Hz EISA 460V 60Hz Exterior Totally enclosed fan cooled type (indoor, outdoor installation) Protection system IP44 Motor with 2-poles over 11kW is dedicated for a direct connection. Power transmission system Motors with 4-poles and 6-poles are for both direct and belt connections. Rotation direction Counter-clock-wise (CCW) direction viewed from the shaft end. Compatible standard JIS C 4213 JEC-2137-2000 (Efficiency is compatible with IEC 60034-30.)

| MEMO |  |
|------|--|
|      |  |
|      |  |
|      |  |
|      |  |
|      |  |
|      |  |
|      |  |
|      |  |
|      |  |
|      |  |
|      |  |
|      |  |
|      |  |
|      |  |
|      |  |
|      |  |
|      |  |
|      |  |
|      |  |
|      |  |
|      |  |
|      |  |
|      |  |
|      |  |
|      |  |
|      |  |
|      |  |
|      |  |
|      |  |
|      |  |
|      |  |

| MEMO |  |
|------|--|
|      |  |
|      |  |
|      |  |
|      |  |
|      |  |
|      |  |
|      |  |
|      |  |
|      |  |
|      |  |
|      |  |
|      |  |
|      |  |
|      |  |
|      |  |
|      |  |
|      |  |
|      |  |
|      |  |
|      |  |
|      |  |
|      |  |
|      |  |
|      |  |
|      |  |
|      |  |
|      |  |
|      |  |
|      |  |
|      |  |
|      |  |
|      |  |
|      |  |
|      |  |
|      |  |
|      |  |
|      |  |
|      |  |
|      |  |
|      |  |
|      |  |

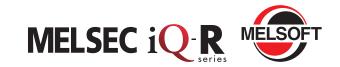

# Mitsubishi iQ Platform Compatible Servo System Engineering Software

| Country/Region | Sales office                                                                                                    | Tel/Fax                                            |
|----------------|----------------------------------------------------------------------------------------------------|----------------------------------------------------|
| USA            | MITSUBISHI ELECTRIC AUTOMATION, INC.<br>500 Corporate Woods Parkway, Vernon Hills, IL 60061, U.S.A.                                                                                                    | Tel : +1-847-478-2100<br>Fax : +1-847-478-2253     |
| Mexico         | MITSUBISHI ELECTRIC AUTOMATION, INC. Mexico Branch<br>Mariano Escobedo #69, Col. Zona Industrial, Tlalnepantla Edo, C.P.54030, Mexico                                                                     | Tel : +52-55-3067-7500<br>Fax : -                  |
| Brazil         | MITSUBISHI ELECTRIC DO BRASIL COMÉRCIO E SERVIÇOS LTDA.<br>Rua Jussara, 1750- Bloco B Anexo, Jardim Santa Cecilia, CEP 06465-070, Barueri - SP, Brasil                                                    | Tel : +55-11-4689-3000<br>Fax : +55-11-4689-3016   |
| Germany        | MITSUBISHI ELECTRIC EUROPE B.V. German Branch<br>Gothaer Strasse 8, D-40880 Ratingen, Germany                                                                                                    | Tel : +49-2102-486-0<br>Fax : +49-2102-486-1120    |
| UK             | MITSUBISHI ELECTRIC EUROPE B.V. UK Branch<br>Travellers Lane, Hatfield, Hertfordshire, AL10 8XB, U.K.                                                                                                    | Tel : +44-1707-28-8780<br>Fax : +44-1707-27-8695   |
| Italy          | MITSUBISHI ELECTRIC EUROPE B.V. Italian Branch<br>Centro Direzionale Colleoni - Palazzo Sirio Viale Colleoni 7, 20864 Agrate<br>Brianza(Milano) Italy                                                     | Tel : +39-039-60531<br>Fax : +39-039-6053-312      |
| Spain          | MITSUBISHI ELECTRIC EUROPE, B.V. Spanish Branch<br>Carretera de Rubí, 76-80-Apdo. 420, 08173 Sant Cugat del Vallés (Barcelona), Spain                                                                     | Tel : +34-935-65-3131<br>Fax : +34-935-89-1579     |
| France         | MITSUBISHI ELECTRIC EUROPE B.V. French Branch<br>25, Boulevard des Bouvets, F-92741 Nanterre Cedex, France                                                                                                | Tel : +33-1-55-68-55-68<br>Fax : +33-1-55-68-57-57 |
| Czech Republic | MITSUBISHI ELECTRIC EUROPE B.V. Czech Branch<br>Avenir Business Park, Radlicka 751/113e, 158 00 Praha5, Czech Republic                                                                                    | Tel : +420-251-551-470<br>Fax : +420-251-551-471   |
| Poland         | MITSUBISHI ELECTRIC EUROPE B.V. Polish Branch<br>ul. Krakowska 50, 32-083 Balice, Poland                                                                                                    | Tel : +48-12-630-47-00<br>Fax : +48-12-630-47-01   |
| Russia         | MITSUBISHI ELECTRIC EUROPE B.V. Russian Branch St. Petersburg office<br>Piskarevsky pr. 2, bld 2, lit "Sch", BC "Benua", office 720; RU-195027<br>St. Petersburg, Russia                                  | Tel : +7-812-633-3497<br>Fax : +7-812-633-3499     |
| Sweden         | MITSUBISHI ELECTRIC EUROPE B.V. (Scandinavia)<br>Fjelievägen 8, SE-22736 Lund, Sweden                                                                                                    | Tel : +46-8-625-10-00<br>Fax : +46-46-39-70-18     |
| Turkey         | MITSUBISHI ELECTRIC TURKEY A.Ş Ümraniye Branch<br>Şerifali Mahallesi Nutuk Sokak No:5, TR-34775 Ümraniye, İstanbul, Türkey                                                                                | Tel : +90-216-526-3990<br>Fax : +90-216-526-3995   |
| UAE            | MITSUBISHI ELECTRIC EUROPE B.V. Dubai Branch<br>Dubai Silicon Oasis, P.O.BOX 341241, Dubai, U.A.E.                                                                                                    | Tel : +971-4-3724716<br>Fax : +971-4-3724721       |
| South Africa   | ADROIT TECHNOLOGIES<br>20 Waterford Office Park, 189 Witkoppen Road, Fourways, Johannesburg, South Africa                                                                                                 | Tel : +27-11-658-8100<br>Fax : +27-11-658-8101     |
| China          | MITSUBISHI ELECTRIC AUTOMATION (CHINA) LTD.<br>No.1386 Hongqiao Road, Mitsubishi Electric Automation Center, Shanghai, China                                                                              | Tel : +86-21-2322-3030<br>Fax : +86-21-2322-3000   |
| Taiwan         | SETSUYO ENTERPRISE CO., LTD.<br>6F, No.105, Wugong 3rd Road, Wugu District, New Taipei City 24889, Taiwan, R.O.C.                                                                                         | Tel : +886-2-2299-2499<br>Fax : +886-2-2299-2509   |
| Korea          | MITSUBISHI ELECTRIC AUTOMATION KOREA CO., LTD.<br>7F-9F, Gangseo Hangang Xi-tower A, 401, Yangcheon-ro, Gangseo-Gu, Seoul 157-801, Korea                                                                  | Tel : +82-2-3660-9510<br>Fax : +82-2-3664-8372/833 |
| Singapore      | MITSUBISHI ELECTRIC ASIA PTE. LTD.<br>307, Alexandra Road, Mitsubishi Electric Building, Singapore 159943                                                                                                 | Tel : +65-6473-2308<br>Fax : +65-6476-7439         |
| Thailand       | MITSUBISHI ELECTRIC FACTORY AUTOMATION (THAILAND) CO., LTD.<br>12th Floor, SV.City Building, Office Tower 1, No. 896/19 and 20 Rama 3 Road, Kwaeng<br>Bangpongpang, Khet Yannawa, Bangkok 10120, Thailand | Tel : +66-2682-6522 to 653<br>Fax : +66-2682-6020  |
| Indonesia      | PT. MITSUBISHI ELECTRIC INDONESIA<br>Gedung Jaya 11th Floor, JL. MH. Thamrin No.12, Jakarta Pusat 10340, Indonesia                                                                                        | Tel : +62-21-3192-6461<br>Fax : +62-21-3192-3942   |
| Vietnam        | MITSUBISHI ELECTRIC VIETNAM COMPANY LIMITED<br>Unit 01-04, 10th Floor, Vincom Center, 72 Le Thanh Ton Street, District 1, Ho Chi Minh City,<br>Vietnam                                                    | Tel : +84-8-3910-5945<br>Fax : +84-8-3910-5947     |
| India          | MITSUBISHI ELECTRIC INDIA PVT. LTD. Pune Branch<br>Emerald House, EL -3, J Block, M.I.D.C Bhosari, Pune - 411026, Maharashtra, India                                                                      | Tel : +91-20-2710-2000<br>Fax : +91-20-2710-2100   |
| Australia      | MITSUBISHI ELECTRIC AUSTRALIA PTY. LTD.<br>348 Victoria Road, P.O. Box 11, Rydalmere, N.S.W 2116, Australia                                                                                               | Tel : +61-2-9684-7777<br>Fax : +61-2-9684-7245     |

## MITSUBISHI ELECTRIC CORPORATION

HEAD OFFICE: TOKYO BUILDING, 2-7-3, MARUNOUCHI, CHIYODA-KU, TOKYO 100-8310, JAPAN NAGOYA WORKS: 1-14, YADA-MINAMI 5, HIGASHI-KU, NAGOYA, JAPAN